**Univerzita Hradec Králové**

**Přírodovědecká fakulta**

# **BAKALÁŘSKÁ PRÁCE**

**2015 Ondřej Haupt**

**Univerzita Hradec Králové**

**Přírodovědecká fakulta**

## **Fakulta Informatiky**

Pevné disky

Bakalářská Práce

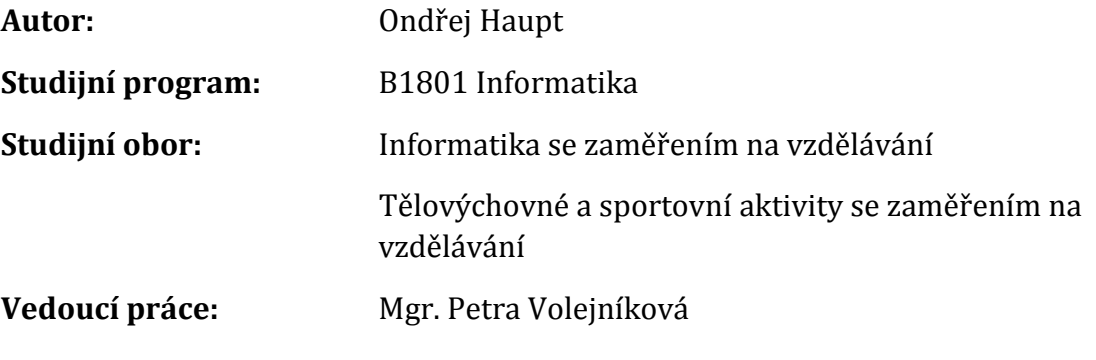

Hradec Králové květen 2015

# **Univerzita Hradec Králové**

# **Přírodovědecká fakulta**

Zadání bakalářské práce

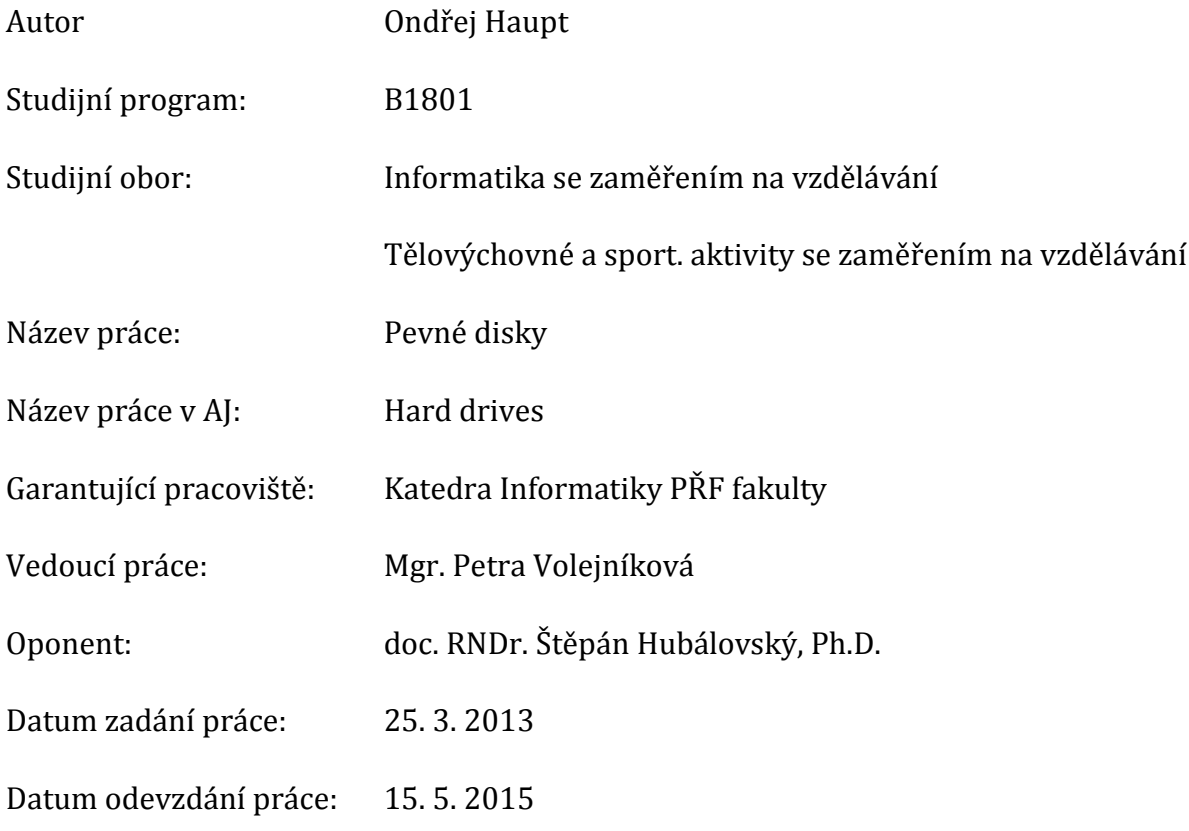

# **Prohlášení:**

Prohlašuji, že předložená bakalářská práce je mým původním autorským dílem, které jsem vypracoval samostatně. Veškerou literaturu a další zdroje, z nichž jsem při zpracování čerpal, v práci řádně cituji a jsou uvedeny v seznamu použité literatury.

V Hradci Králové dne 15. 5. 2015 **V Hradci Králové dne 15. 5. 2015** 

### **Anotace**

V teoretické části se bude práce zaměřovat na charakteristiku pevného disku, rozdělení disků, fyzickou a logickou strukturu HDD. Dále bude zkoumat procesy, které pevný disk umožňuje ve spojitosti chodu PC a jeho technickými parametry (např. kapacita, formátování, defragmentace,…).

Praktická část se bude věnovat především obdobím mezi roky 2007-2012, kde se bude věnovat porovnáním HDD z hlediska prodeje v jednotlivých rocích, porovnávat technické parametry a vývoj.

#### **Klíčová slova:**

pevný disk, poruchovost, prodejnost, výrobce, kapacita, velikost

### **Annotation**

The theoretical part of the bachelor thesis will focus on a characteristic of a hard disk, a hard disk division, physical and logical structure of the hard disk. It also deals with processes that the hard disk enables in connection of running PC and its technical parameters (eg. capacity, formatting, defragmentation,…).

The practical part will focus mainly on the period between 2007 – 2012, where the bachelor thesis will focus on comparing the hard disk in terms of sales in individual years and compare the specification and development.

### **Keywords:**

Hard disk, failure, sale, manufacturer, capacity, size

# Obsah

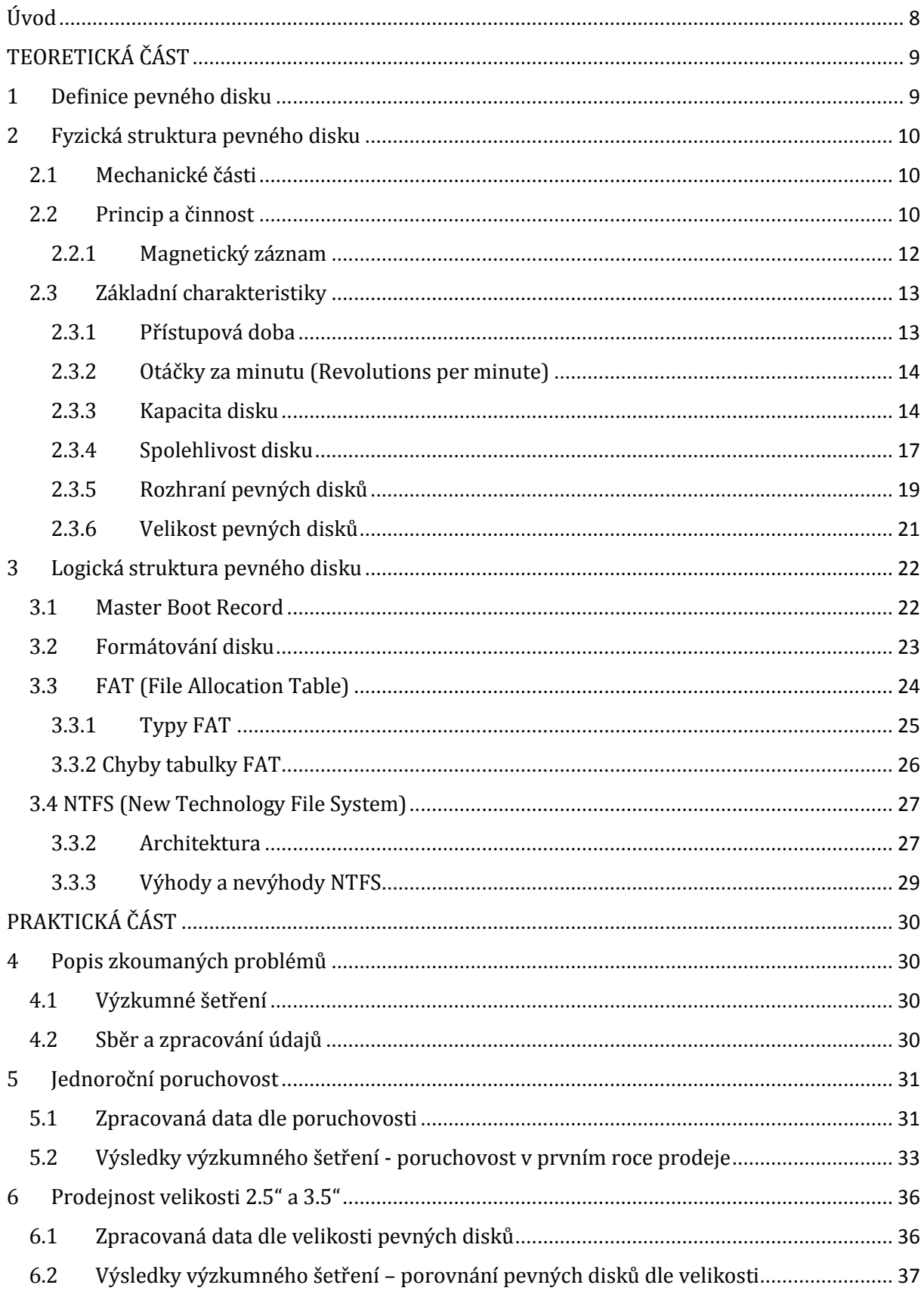

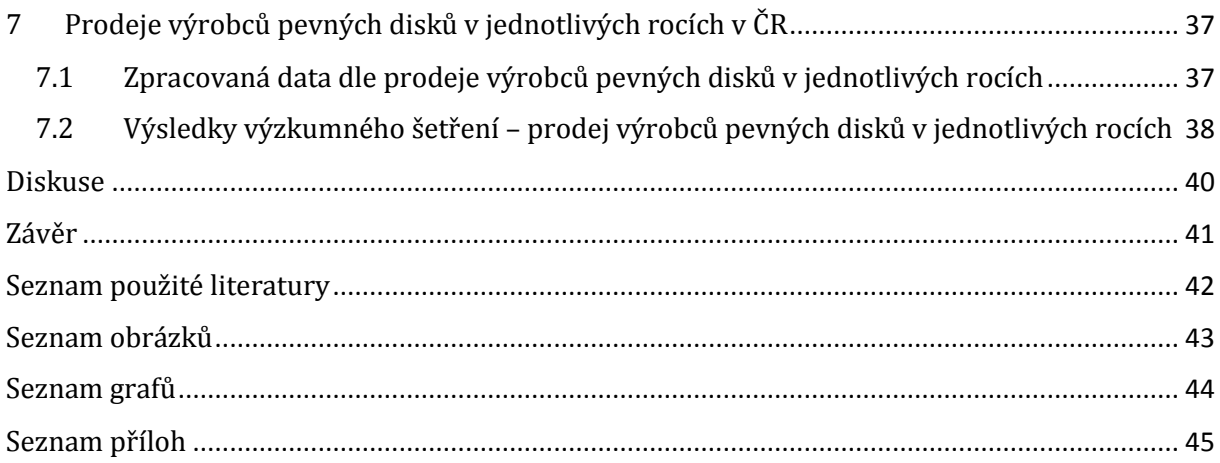

# <span id="page-7-0"></span>**Úvod**

Nacházíme se ve světe, kde vše, co nás obklopuje, se permanentně vyvíjí. Může to být člověk nebo společnost, průmysl či zemědělství. S ohledem na to, že se budeme zabývat oblastí informační technologie, je zapotřebí pochopit význam tohoto spojení. Informační technologie je součástí technického odvětví, které se zabývá principem, jak fungují dvě neoddělitelné části a to hardware a software. Dá se říci, že pokud spojíme Informační vědu, Informatiku, Teorii informací, dostáváme opět termín Informační technologie. Oblast IT je jedna z nejvíce se rozvíjejících oborů vůbec.

V první kapitole je necháván prostor pro to, co pojem "pevný disk" znamená a věcmi úzce spojenými. Druhá kapitola přinese orientaci ve fyzické struktuře. To znamená přehled v základních součástech a jejich principy. Pozvolna nastává přesun do třetí kapitoly, kde bude vysvětlení logické struktury. Praktická část se bude zabývat porovnáním disků dle prodejnosti, poruchovosti a porovnáním prodeje 2.5" a 3.5" pevných disků.

Téma práce bylo zvoleno na základě autorova zájmu o obor informační technologie. Především o řešení oprav nefunkčních a porouchaných notebooků libovolných výrobců, taktéž počítačových sestav a jiné výpočetní techniky, kde se problematika pevného disku hojně vyskytuje. Z autorovi zkušenosti je jedna z nejvíce se objevujících závad právě porucha pevného disku. Kde nejčastěji dochází buď k mechanickému poškození, nebo logickému poškození. Nejčastějším mechanickým poškozením je myšlena porucha například diskových hlav zapříčiňující nefunkčnost pevného disku a projevující se hlučností (cvakání), logickým poškozením je myšleno například poškození zaváděcí tabulky, vadné sektory a jiné.

Cílem práce je řešit problematiku pevného disku z hlediska prodeje a poruchovosti. Období mezi roky 2007 – 2012 nebylo zvoleno náhodně, ale proto, že právě toto období je zajímavé pro porovnávání prodejnosti a poruchovosti.

Pro výzkumné šetření je využito metody komparace, které má za úkol porovnávat jednotlivé roky mezi sebou a tak dát smysl poskytnutým datům se zaměřením na poruchovost, prodejnost 2,5 a 3,5 disků a prodejnost disků jednotlivých výrobců.

8

# <span id="page-8-0"></span>**TEORETICKÁ ČÁST**

## <span id="page-8-1"></span>**1 Definice pevného disku**

Jak Mueller (2003, s. 330) uvádí, pevný disk je utěsněnou jednotkou nacházející se v počítačové sestavě a používanou pro nepřechodné ukládání dat. Nepřechodné či trvalé ukládání dat znamená, že data jsou zachována na disku i po vypnutí napájení počítače. Data na pevném disku zůstanou takovou dobu, dokud je uživatel ze své iniciativy nevymaže, proto se používá pevný disk pro ukládání nejdůležitějších a nejrůznějších dat. Znamená to ale, že důsledky poruchy pevného disku jakoukoli příčinou jsou obvykle velice vážné. Z toho plyne, že je nesmírně důležité znát základní principy práce pevného disku. Pevný disk je strukturovaný tak, že obsahuje pevné plotny diskového tvaru, které jsou většinou vyrobené z hliníku nebo skla. Z větší části platí, že plotny nemohou být vyjmuty – právě z tohoto důvodu se někdy používá slovní spojení "pevná disková mechanika" (fixed disk drive). Jsou však známé i přenosné či vyjímatelné pevné disky. Jak vypadá vzhledově pevný disk, je zobrazeno na obrázku 1.

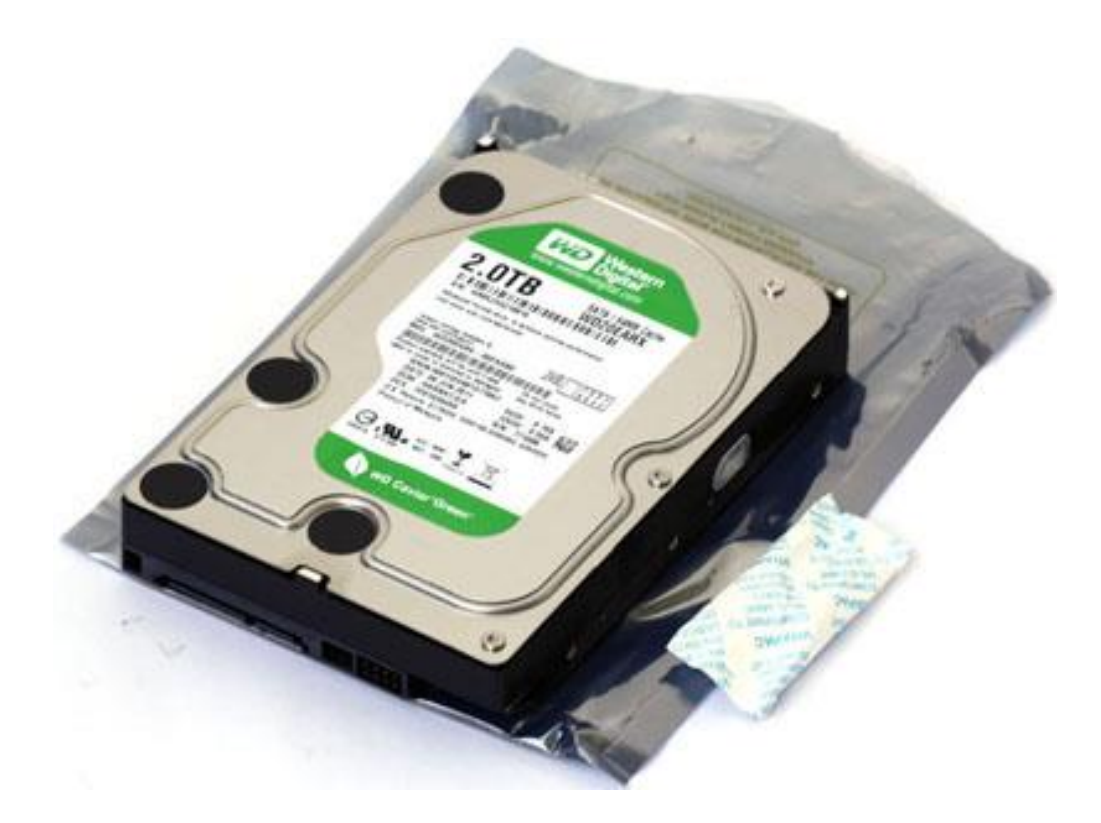

Obrázek 1

# <span id="page-9-0"></span>**2 Fyzická struktura pevného disku**

### <span id="page-9-1"></span>**2.1 Mechanické části**

Dle Horáka (2005, s. 132,133) pevný disk pracuje na magnetickém principu a rozděluje se na následující části:

- Médium, na kterém jsou uložena data
- Magnetické hlavy sloužící pro zápis a čtení dat
- Mechaniku (celek), pomocí níž se pohybují hlavy
- Motorek otáčí disk
- Elektroniku disku, která řídí jeho chod
- Řadič (Controller) rozhraní, které spojuje základní desku PC s pevným diskem, z pravidla je přímo integrován na základní desce, ze které je vyveden konektor na připojení.

## <span id="page-9-2"></span>**2.2 Princip a činnost**

Dále Horák (2009, s. 132,133) popisuje disk a plotny umístěné v několika patrech nad sebou. Kde se data zapisují do magnetické vrstvy a nanášejí se na jednotlivé plotny. Magnetické čtecí a zápisové hlavy pracují s magnetickým povrchem disků. Hlavy jsou stále ve stejné pozici a nepohybují se po povrchu disku, naopak se vznášejí na povrchem disku. Mezi hlavami s diskem vzniká prostor, kde působí aerodynamický vztlak, který nadnáší hlavy – nedochází ke tření. Vzdálenost mezi nimi je několik mikrometrů. Uvádí, že i drobné zrnko prachu by mohlo způsobit znehodnocení dat, proto jsou pevné disky vyráběny do vzduchotěsného pouzdra.

Píše, že když se disk odpojí od síťového napájení, tak mechanika magnetických hlav zajistí přistání do vymezeného prostoru, tzv. "parkovací oblast". Tato oblast právě zajišťuje to, aby se hlava nedotkla oblasti, kde jsou data uložena a nedojde tak k znehodnocení či ztrátě dat.

Také uvádí, že pokud si operační systém vyžádá data, musí je nejdříve na povrchu disku najít řadič. Ten potřebuje znát přesnou polohu dat orientovaných na disku. Z toho důvodu se povrch disku dělí na stopy (soustředné kružnice), do kterých za zapisují údaje. Každá jednotlivá stopa se ještě příčně dělí na sektory. Každý sektor je schopen pojmout až 512 bytů dat. Cylindrem se rozumí stopy se stejným číslem na všech discích viz. obrázek 3.

Funkce magnetické hlavy je zapsat a číst data. Nad každým povrchem plotny "létá" právě jedna hlava, to znamená, že z vrchu i zespodu plotny pracuje jedna hlava – 5 ploten = 10 hlav. Ale pravidlem to nutně být nemusí. Z toho důvodu se zapojuje rameno, na kterém jsou umístěny hlavy. Díky společnému rameni se hlavy posouvají synchronně – pokud se hlava přesune na stopu 99, posunou se všechny hlavy na stopu 99 svého povrchu.

Jednou z důležitých součástí je polohovací mechanismus, který má za úkol rychlý a přesný pohyb hlav nad příslušnými stopami. Práce mechanismu je založena na dvou principech. Jedním z principů je spíše historický – krokový motorek. Tento mechanismus je méně spolehlivý z hlediska mechanismu a opotřebení, proto se vyvinul jiný princip. Druhým principem je spolehlivější metoda a to na bázi vystavovací cívky. Průchod cívkou způsobuje vychýlení cívky úměrné velikosti proudu. Na základě tohoto principu elektronika přidá či ubere proud potřebný k vychýlení k dané stopě.

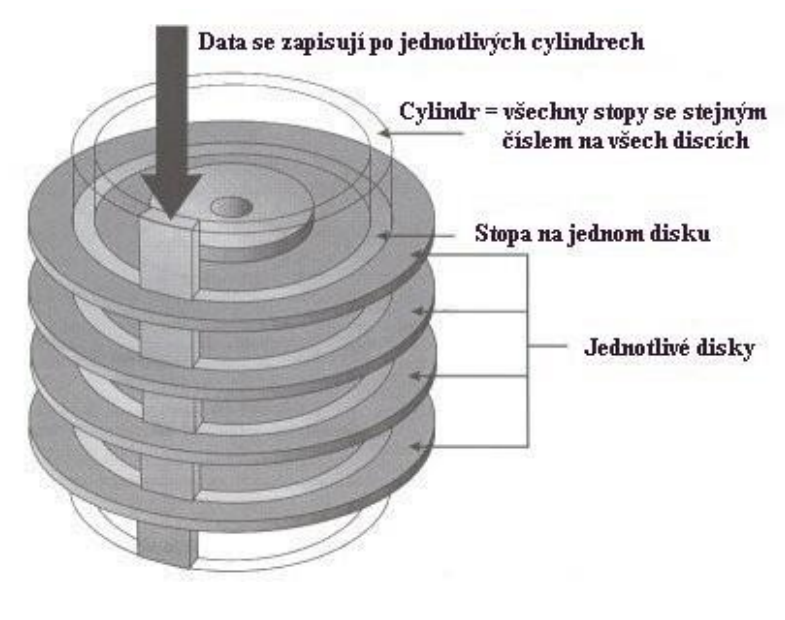

Obrázek 3

TCAL = Termal calibration (Teplotní kalibrace) – U disků s velkou kapacitou a velkou hustotou stop je nutné umístit hlavy nad stopy s velice velkou přesností. Disk se za chodu ohřívá a vystavení hlaviček teplotním dysbalancím by za těchto podmínek nebylo tak přesné, proto se pravidelně kontroluje přesná poloha hlavičky nad aktuální stopou a provádí se případné posuny do správné polohy. Pro praktickou činnost dojde ke krátkodobému přerušení práce disku a právě v tuto dobu se provádí kontrola. Znatelné je to například při vypalování na CD/DVD disk, kdy kalibrace hlav v tuto chvíli není ideální. Tuto vlastnost popisuje Horák (2005, s. 134)

#### <span id="page-11-0"></span>**2.2.1 Magnetický záznam**

Touto problematikou se zabývá TIŠŇOVSKÝ (2008). Magnetický záznam je prováděn záznamovou hlavou, která se pohybuje v těsné blízkosti záznamového média a je využíván při zápisu dat na pevný disk. Médium, na nějž se zaznamenává, musí mít povrch z feromagnetického (magneticky tvrdého) materiálu (kobalt, železo,…). Zápis probíhá tak (viz. obrázek 2), že se zmagnetizuje malá část pomocí zápisové hlavy, která obsahuje cívku s jádrem přerušeným úzkou štěrbinou. Štěrbina se nachází přesně nad záznamovým médiem. Magnetické pole se v tomto místě z jádra rozšiřuje k záznamovému médiu a tím jsou magnetické dipóly natáčený potřebným směrem. V médiu tím vzniká magnetická indukce, která se po odstranění pole ustálí na konečné hodnotě. V médiu tak vznikají elementární magnety, které mají orientaci na hodnotě 0 nebo 1.

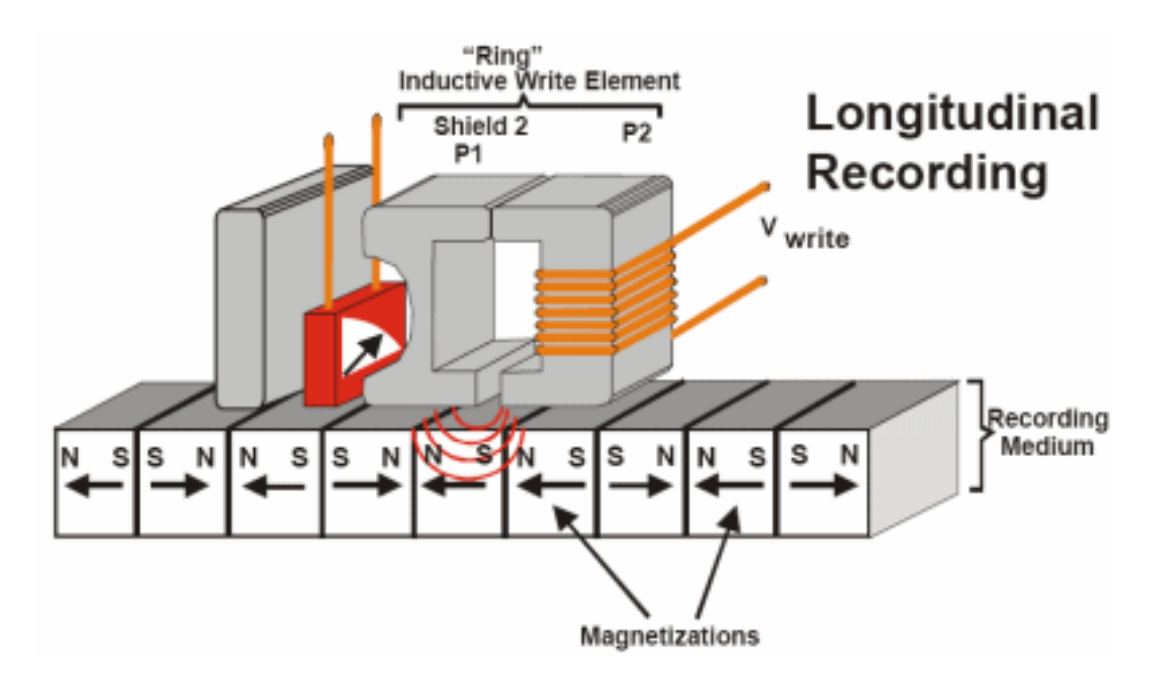

Obrázek 2

### <span id="page-12-0"></span>**2.3 Základní charakteristiky**

#### <span id="page-12-1"></span>**2.3.1 Přístupová doba**

Jedná se o dobu, za kterou je schopen počítač či jiné zařízení vyhledat určitá data. Je to součet dvou časů – doba vystavení + doba čekání. Výsledná hodnota se pohybuje těsně pod hranicí 10 ms. Když porovnáme paměť typu RAM a paměť typu pevného disku, tak je cca o dva řády rychlejší paměť RAM. Z toho plyne, že v dnešní době je snaha o co nejvíce vnitřní paměti RAM, aby si počítač nemusel neustále sahat na pevný disk. Příčinou tohoto faktu jsou mechanické části pevného disku, které mají pomalejší vybavovací dobu.

**Seek Time (doba vystavení)** – Čas, který stráví mechanismus přesunutím hlav na určitou stopu, se kterou chce dále spolupracovat. Někdy tuto vlastnost můžeme vyhledat jako "Track-to-Track Seek". Tato doba je v řádech okolo 2 ms. Tento proces celkově urychluje zápis dat po cylindrech, v tomto momentu je doba vystavení zanedbatelná.

**Rotary Latency Period (doba čekání) –** Doba čekání se dá definovat jako doba mezi dobou vystavení a dobou čtení dat. V tento moment se musí čekat na to, než se pod danou hlavu dotočí daný sektor, v němž má probíhat samotné čtení dat. Do budoucna chtějí tuto dobu výrobci co nejvíce snížit, učiní tak zvýšením otáček disku. S tím nastává problém a tím je teplota disku, která roste přímo úměrně s otáčkami disku.

**Interleave (prokládání)** – Další z charakteristik, která se týká výkonu. Značný vliv spočívá v tom, že při čtení/zapsání dat z disku se disk točí tak rychle, že nestihne přečíst následující sektor čtenému/zapisovanému datovému souboru. Protože čtecí hlava se posunula dále, než je požadovaný sektor, musí se otočit po celé délce znovu, to značně zpomaluje práci pevného disku, proto existují různé typy prokládání. Tzv. "faktor prokládání pevného disku" tento problém řeší. Jedná se o techniku, kdy data nejsou zapisována do následujících sektorů, ale jsou zapisována během každé otáčky do každého n-tého sektoru. Existují tyto typy prokládání: 1:1, 1:2, 1:6.

**Cache paměť** – slouží jako vyrovnávací paměť mezi pomalejšími a rychlejšími částmi HW, u pevného disku slouží k načítání dat a ty se poté přenášejí na sběrnici. Dnešní disky se pyšní cache pamětí okolo 16 MB, existují však disky se 64 MB cache, ale jsou o poznání dražší.

#### <span id="page-13-0"></span>**2.3.2 Otáčky za minutu (Revolutions per minute)**

Rychlost otáčení pevného disku určuje, jak rychle otáčí osa plotnami. Obvykle se měří v RPM. V současnosti se vyrábějí SATA disky, nejpoužívanější se 7 200 otáčkami za minutu. K dispozici již jsou i disky s otáčkami 15000 RPM. Čím je rychlost otáčení vyšší, tím je větší přenosová rychlost a menší přístupová doba a prodleva. Samozřejmě s růstem počtu otáček za minutu roste i cena pevného disku a takový model zpravidla vykazuje i vyšší hlučnost a vyzařuje více tepla.

Dělení dle rychlostí otáček (RPM = rychlost otáčení za minutu):

- 3 600 RPM
- 3 800 RPM
- 4 000 RPM
- 4 200 RPM
- 4 500 RPM
- 4 900 RPM
- 5 400 RPM
- 5 900 RPM
- 7 200 RPM
- 10 000 RPM
- 15 000 RPM

#### <span id="page-13-1"></span>**2.3.3 Kapacita disku**

Kapacita disku je jeden z nejvíce probíraných faktorů při koupi pevného disku. Udává množství uložených dat. Momentálně nejvíce využívanými velikostmi jsou 500GB a 1TB paměťového prostoru u interních diskových úložišť. U starších základních desek může vzniknout úskalí toho, že po připojení pevného disku o velké kapacitě nemusí počítač správně pevný disk detekovat. Je nutný upgrade BIOS (pokud je dostupný na stránkách výrobce základní desky) nebo výměny základní desky. Tato technická poznámka se uvádí v manuálu.

Nejtypičtějším rozdělením pevného disku je dělení dle kapacity.

(podle prodeje k 6. 4. 2015):

- 73GB
- 146BG
- 160 GB
- 250 GB
- 300 GB
- 320 GB
- 450 GB
- 600 GB
- 500 GB
- 750 GB
- 900 GB
- 1 TB
- 1.2 TB
- 2 TB
- 3 TB
- 4 TB
- 5 TB
- 6 TB

**Hustota záznamu –** další z parametrů, které ovlivňují výkon. Hustotou záznamu je myšlen počet bitů na měrnou jednotku plochy disku (bitů/palec2). Každý bit je představován miniaturním dipólem. V dnešní době je tendence zkonstruovat takový povrch kotoučů, aby bylo možné minimalizovat výšku letu hlavy nad kotoučem, tím zmenšit velikost dipólů a zvětšit hustotu stop.

**Kódování dat** – Meyer (2005, s. 273) uvádí, že pevné disky ukládají data na disk v binárním kódu a do malých magnetických polí (= magnetický tok). Jde o to, že jak se čtecí/zápisová hlava pohybuje, tak směr magnetického toku definuje 1 nebo 0. Pokud čtecí/zápisová hlava čte stejné dipóly za sebou, není schopna rozlišit jejich počet. Pevné disky musí mít způsob jak poznat změny magnetického toku. Proto byly vyvinuty různé metody kódování.

FM - využívalo tzv. časovacích bitů, které ubírá místo datovým tokům. Znamená to, že před každým magnetickým tokem se nachází časovací bit. V důsledku to mělo až 50% ztráty datového prostoru.

MFM – nástupce FM, které omezuje počet časovacích bitů, ty se vyskytovaly pouze po dvou po sobě jdoucích 0. Jednomu datovému signálu je vymezena přesná délka. Podle času stejného magnetického toku rozpozná řadič počet stejných bitů - dnes používáno jen u historických disket.

RLL - toto schéma ukládá data pomocí jedinečných "chodů" - vzorů jedniček a nul. Ukládané číslo je přeměněno tak, aby se v něm nevyskytovaly nečitelné sledy 0 nebo 1.

PRML – s kódováním metodou PRML dosahujeme okolo 16-20 magnetických toků. Tady nastává nesporný rozdíl mezi metodou RLL a PRML. To znamená, že delší délka je přímo úměrná kapacitě disku. Dosahujeme tak vetší kapacitě disku. Metoda využívá výkonné a inteligentní elektronické obvody, které dokáží analyzovat každou změnu v magnetickém toku. Patří mezi moderní typ kódování dat, který má jeden z největších podílů na narůstající kapacitě disku.

**Write Precompensation (prekompenzace)** – jedná se tzv. "ochranu dat" dle Horáka (2005, s. 137). Konstrukčně je dáno, že vnější stopy jsou nepatrně větší než stopy uvnitř. I když sektory jsou velikostně různé, tak nesou stejné množství dat. Stopy uvnitř jsou postaveny blízko sebe a působením magnetické síly (odpudivé a přitažlivé síly) může docházet k vniknutí bitu do "sebe", čím se informace naruší a může být pro čtecí jednotku nečitelná. Proti těmto silám je ochranou prekompenzace, ta s těmito vnějšímu magnetickými vlivy počítá a je schopna na ně reagovat. Řešeno je to tak, že bity jsou úmyslně ukládány na jiné místo, než by měly v konečném případě být. Právě využitím magnetických sil se srovnají do správné výsledné polohy. Pokud disk prekompenzaci potřebuje, je nutné ji zadat v Setupu a to číslo cylindru, od kterého má být provedena. Např.: CPZ=156.

**ZBR (Zone bit recording)** – reaguje na různý počet sektorů. Při využití ZBR je plocha disku dělena na "zóny" – každá zóna má jiný počet sektorů (např.: vnitřní nejkratší 35,

vnější nejdelší 54). ZBR má za úkol optimalizovat počet sektorů – v dlouhých stopách je jich více a v kratších méně. Dnešní disky ZBR využívají.

#### <span id="page-16-0"></span>**2.3.4 Spolehlivost disku**

Mueller (2003, s. 354) pohlíží na spolehlivost disku tak, že se dá definovat dvěma technickými, ale i praktickými parametry. Je možné si všimnout při nákupu disku na parametry S.M.A.R.T a MTFB. Tyto parametry jsou hlavními ukazateli spolehlivosti. Tato kapitola je potřebná pro praktické užívání.

MTFB (střední doba mezi chybami) – střední doba mezi chybami nebo poruchami je definována mezi hodnotami v rozmezí 500 000 až několik milionů hodin i více. Je zapotřebí si uvědomit, že toto je pouze teoretický údaj, a nedá se pevně podložit. Jedná se pouze o odhadovou hodnotu počtu hodin. Výrobci udávají, že výskyt chyby lze očekávat jednou poruchou za hodinu z předtím definovaných 500 000 a více disků běžících současně v jeden moment (500 000 hodin). V tomto případě je myšleno poruchou nebo chybou takový případ, kde se disk musí reklamovat či vrátit výrobci v zákonné lhůtě.

S.M.A.R.T (Self - monitoring, Analysis and Reporting Technology) – jak už je uvedeno v anglickém názvu, jedná se o technologii, která umožňuje předpovídat možné poruchy pevného disku. Je-li tato technologie zapnuta pro daný disk, tak prostřednictvím S.M.A.R.T je umožněno analyzovat určité parametry a vlastnosti pevného disku. Změnou těchto parametrů či vlastností může dojít k poruše. Pokud tato situace nastane, tak S.M.A.R.T zjistí, že je velice pravděpodobný výskyt nežádoucí chyby (poruchy). Následuje stavové hlášení této technologie, která hlásí nežádoucí vlivy a zpřístupní je systémovému BIOSu. BIOS či ovladač jsou následně schopni upozornit na blížící se závadu běžnému uživateli. V těchto případech je doporučeno okamžité zálohování všech dat z pevného disku, na které je uživatel důrazně informován. Pro dnešní pevné disky, je S.M.A.R.T nepostradatelný.

Rozsahy hodnot u parametrů jsou definovány výrobcem a některé firmy tyto hodnoty nerady pouští do světa. Jedná se o mezní hodnoty (sthresholds) a stropní. Mezi známé a sledované parametry patří:

- Raw Read Error Rate počet chyb čtení včetně korigovaných (ty jsou při činnosti pevného disku běžné)
- Spin Up Time čas potřebný k roztočení ploten (není rozhodující čas, kdy se plotny roztočí, ale rozhodujícím faktorem je, jestli se doba roztočení neprodlužuje)
- Start/Stop Count počet start/stop cyklů jednotky
- Reallocated Sector Count Označuje množství vadných sektorů přemapovaných do zadní části disku
- Seek Error Rate indikuje počet nepřesností u pozice hlaviček nad danou stopou
- Power On Hours Count měří kolik hodin je daný disk v provozu
- Spin Retry Count počet případů, kdy se plotny neroztočily po inicializaci disku
- Power Cycle Count počet, kolikrát se disk uvedl do chodu
- Drive Temperature aktuální teplota disku
- Current Pending Sector počet podezřelých sektorů
- Uncorrectable Sector neopravitelné sektory
- Ultra ATA CRC Error Rate chyby přenosu rozhraní Ultra ATA
- Write Error Rate počet chyb při zápisu dat

Sledování hodnot S.M.A.R.T provádí každý BIOS, při startu počítače se načítá aktuální stav hodnot. Dosáhne-li některá z jeho sledovaných hodnot kritického stavu, je činnost počítače pozastavena a čeká se na pokyn uživatele, který stisknutím libovolné klávesy potvrdí pokračování činnosti počítače. V mnoha případech, pokud dojde k hlášení přímo v BIOSu, je pozdě a pevný disk se považuje za nestabilní (vadný). Pro předcházení těmto nepříjemným komplikacím se dá použít vhodný software, který je schopen identifikovat přicházející poruchy. Například je možno použít:

- HD Tune nástroj pro monitoring, benchmark a testování
- HDD Health
- Everest
- Dále většina výrobců pevných disků poskytuje jejich vlastní testovací software (Western Digital – WD Diagnostic, Seagate – SeaTools a další … )

#### <span id="page-18-0"></span>**2.3.5 Rozhraní pevných disků**

Na tuto problematiku je možné nahlížet Meyer (2005, s. 278 – 286) jako zařízení, která zprostředkovávají komunikaci mezi pevným diskem a jinými částmi počítače. Následujících několik odstavců se budeme zabývat pouze rozhraními, se kterými se můžeme v dnešní době ještě setkat. Velká většina všech připojených zařízení využívá rozhraní SATA. Tímto způsobem připojení zapojíme nejenom pevný disk, ale i disk SSD a CD/DVD mechaniku. Záleží pouze na tom, kolik výstupů k připojení má základní deska. Starším způsobem připojení IDE/EIDE se v dnešní době můžeme setkat ve starších počítačích nebo noteboocích, která tento princip využívají. Naproti tomu se s SCSI setkáme už pouze sporadicky a to u připojení starších typů skenerů.

**SCSI (Small Computer Systém Interface)** – neboli jak se mezi odborníky říká "skazi" je jeden ze způsobů připojení. Podporuje připojení skenerů, pevných disků (dnes u serverů), mechaniky ZIP, tiskárny, jednotky CD. Je to už spíše historický typ připojení, vyskytuje se ojediněle. SCSI dovoluje připojit ke své sběrnici až 8 různých zařízení, z nichž jedno musí být vlastní SCSI rozhraní. Mezi velké přednosti patří možnost připojení nejen interních, ale i externích zařízení. Nevýhodou je pořizovací cena. Dnes tato skutečnost je řešena převodníky.

**IDE/EIDE (Enhanced Integrated Drive Electronics)** – EIDE vzniklo inovací předešlého standardu IDE. Ten byl nahrazen, protože k němu bylo možné připojit pouze dva disky a kapacita jím řízených disků byla velice omezena. Na základních deskách, kde se typ EIDE využívá, obvykle najdeme dva řadiče tohoto typu, přičemž k jednomu řadiči je možno připojit dvě zařízení. Zařízení jsou připojen kabelem, který má 40 nebo 80 žil, což je závislé na přenosové rychlosti. Při přenosu dat mohou disky EIDE použít dvou režimů:

PIO – programovaný vstup/výstup je řízen procesorem počítače – dochází k vytěžování procesoru a tím zpomalení chodu počítače. Je možné se s ním setkat u připojení CD/DVD mechanik.

DMA (Ultra DMA) – jedná se o modernější režim, který tolik nevytěžuje procesor počítače. V tomto případě řadič vykonává práci za procesor, procesor pouze dává pokyny řadiči. Jedná se o přímou komunikaci řadiče s pamětí. Zatížení procesoru oproti PIO je zřetelně menší.

V terminologii EIDE se jedná o dva samostatné kanály. Jeden primární – primary a druhý sekundární – secondary. Ke každému jak už bylo zmíněno, je možné připojit dvě zařízení, jedno z nich bude řídící – master a druhé podřízené – slave. O tom zda zařízení bude master či slave rozhoduje implementace propojky umístěné na disku. Polohy propojek u disků se mohou lišit dle výrobce, ale zpravidla bývají vytištěny přímo na disku, popřípadě je najdeme pomocí internetu na stránkách výrobce.

**SATA** (Serial ATA) – sériové zapojení je dnes nejpoužívanější a nejrozšířenější způsob připojení pevných disků. Výrobci pevných disků upřednostňují tento typ zapojení z důvodu jednoduchosti a praktičnosti. Je nástupcem paralelního připojení, jak tomu bylo v případě IDE. Slouží k transferu pro velkokapacitní disky, které jsou schopny přenášet velké objemy dat. Nepřipojují se objemnými 40 (80) žilovými kabely, ale poměrně tenkým kabelem. Výhoda je v uspořádání kabeláže uvnitř počítačové sestavy a tím i lepší proudění vzduchu uvnitř skříně (casu). Další výhodou je dvojnásobná délka kabelu oproti IDE, to je cca 100 cm. Zapojení SATA je zpětně kompatibilní se staršími typy zapojení prostřednictvím "můstku SATA", které se zapojuje do 40 pinového pevného disku spolu s napájecím kabelem Molex nebo dalším řešení je přídavná karta, která se zasune do slotu PCI a funguje jako hostitelský adaptér. Instalace pevných SATA disků je nesmírně jednoduchá, stačí pouze zapojit a nemusí se řešit, jestli disku přiřadíme funkci primary či slave, zda a jak musíme použít propojky. SATA disk se automaticky detekuje a je připraven k používání. Disky s připojením SATA zanechaly za sebou značný vývoj. Pod označení SATA revize 1, bylo možné přenášet rychlostí 150 MB/s. Avšak tato rychlost byla postupem času nedostačující, tak byla vyvinuta SATA revize 2, ta původní rychlost zdvojnásobila na 300 MB/s. Mezi revizemi 1 a 2 nebyl zpětný problém s kompatibilitou, stačilo použití přepnutí jumperu, který zajišťoval použitelnost a kompatibilitu při přechodu na novější technologii. Pokud i nadále pokračoval problém i s přepnutým jumperem, byl třeba update BIOSu základní desky. Po čase se vyskytly další nároky na vyšší rychlost a s tím spojený příchod SATA revize 3, která taktéž zdvojnásobila předešlou rychlost revize 2 na 600 MB/s. SATA revize 3 (spodní část obrázku) je na obrázku 4 porovnávána s rozhraním IDE (vrchní část obrázku).

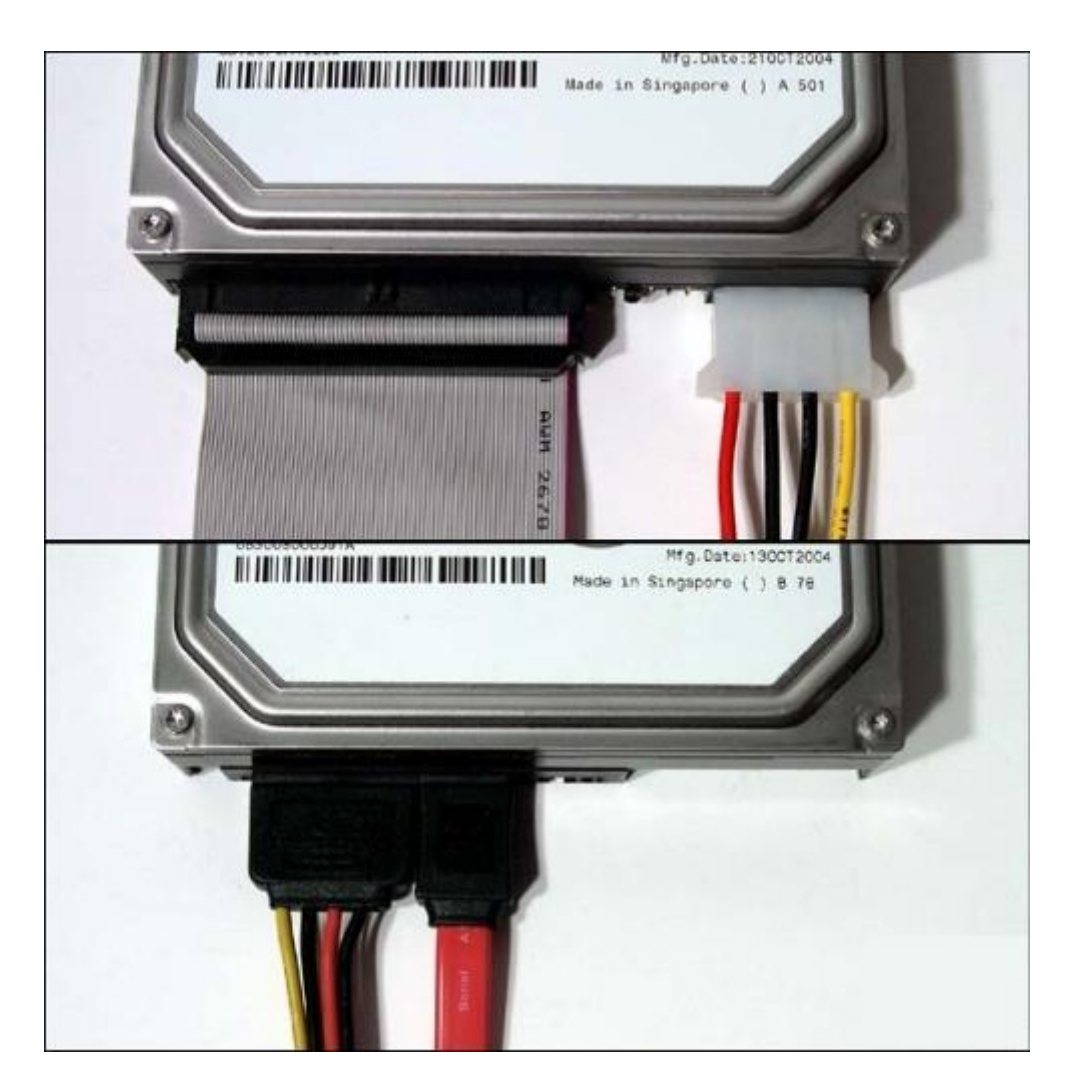

Obrázek 4

#### <span id="page-20-0"></span>**2.3.6 Velikost pevných disků**

Jak VÍTEK a STRÁNSKÝ (2009) popisují velikost pevného disku. Velikostí se rozumí rozměr udávaný v palcích. Jsou jimi nejběžnější pevné disky o rozměru 3.5", které se především montují do počítavých skříní a pevné disky o rozměru 2.5", které se naopak nacházejí v přenosných zařízeních – notebooky.

Možné dělit dle velikosti ploten udávané v palcích:

- 1" nejmenší disk vyráběné společností IBM (dnes Lenovo), využíval se v digitálních fotoaparátech a podobných zařízeních
- 1,8" vyráběné pouze několika firmami a to v minulých letech, jejich max. velikost nepřesahovala 5 GB
- 2 ½" osazující notebooky (ty se dají rozdělit ještě dle výšky 7 mm, 9,5 mm)
- 3 ½" využívají v počítačových sestavách

## <span id="page-21-0"></span>**3 Logická struktura pevného disku**

Touto problematikou se zabývá Horák (2005, s. 150-198), popisuje, že na disk se data ukládají do stop a sektorů, které byly již magneticky vytvořeny na disku formátováním na nízké úrovni. Paměťový prostor je třeba koncipovat tak, aby při potřebě jejich využití byly snadno a rychle nalezeny. Údaje o diskovém prostoru jsou k dispozici v několika na sebe navazujících tabulkách tvořící logickou strukturu disku. K mání jsou dva typy tabulek logické struktury disku – FAT, NTFS.

#### <span id="page-21-1"></span>**3.1 Master Boot Record**

Tuto oblast dále popisuje Horák (2005, s. 150) jako tabulku, která se nachází na nultém sektoru a nulté stopě pevného disku. Je vůbec první z řady tabulek a je základem logické struktury.

**Zaváděcí záznam** – je vůbec prvním spuštěným programem prostřednictvím BIOSu při startu počítačové sestavy. Má za úkol načíst tabulku oblastí a v ní načíst operační systém.

**Partition table –** tabulka oblastí, ta slouží k oddělení na disku na jednotlivé oblasti. Pokud disk bude rozdělen do tří oblastí, může být na každou z oblastí nahrán jiný operační systém. Například na disku C: bude nahrán Windows XP, na disku D: bude Windows 7 Home Premium a na třetím oddílu bude k použití Windows 8.1 Pro. Může nastat případ, kdy na jednom oddílu budou nahrány dva operační systémy, v tomto případě musíme sdělit bootovacímu managerovi, který operační systém bude výchozí.

**Ochrana MBR -** Pokud dojde k poškození či smazání, zničí se celá logická struktura pevného disku. Proto je třeba tuto oblast chránit. Existuji dva způsoby ochrany.

SETUP – Protože do MBR zapisuje pouze FDISK, antivir nebo speciální programy, tak v SETUPU v části Advanced nalezneme položku BOOTSECTOR VIRUS PROTECTION.

Pokud bude tato funkce na ENABLED (povoleno), tak při přicházející hrozbě poškození sectoru se vždy objeví na obrazovce hlášení.

Antivirový program (speciální software) – další z možností ochrany je využití antivirového programu nebo jiného softwaru, který umožňuje zálohovat systémové oblasti, tudíž při jejich poškození je možno vrátit systémové soubory do původního stavu.

#### <span id="page-22-0"></span>**3.2 Formátování disku**

Mueller (2003, s. 335-338) a Stach (2009) vysvětluje problematiku formátování jako proces přípravy pevného disku nebo jiného úložného média pro používání. Pevný disk je obvykle rozdělen na několik oddílů (partition), které jsou naformátovány svým souborovým systémem. Každý disk před použitím musí být naformátován, tudíž mu musí být přidělena logická struktura. Pro operační systémy Windows 2000 a novější je vhodný použít typ NTFS, pro starší operační systémy FAT 32 nebo FAT 16.

#### **Nízkoúrovňové formátování disku**

Toto formátování je prováděno přímo výrobcem disku. Během nízkoúrovňového formátování je plotna pomocí elektromagnetického záznamu rozdělena na stopy a sektory oddělené mezerami.

#### **Rozdělení disku na oddíly**

Rozdělení pevného disku na oddíly (partitions) se provádí v případě, kdy chce uživatel nainstalovat na jeden disk několik různých operačních systémů, ale důvodem může být i prosté oddělení uložených dat. Každý oddíl lze naformátovat jiným souborovým systémem, například FAT32 (Win98), NTFS (WinXP).

Toto rozdělení provádí uživatel pomocí programů FDISK (Win98), DISKPART (WinXP), PARTITION MAGIC a jiných. Jde o rozdělení jednoho disku na několik částí, tzv. logických svazků. Každému oddílu je přiřazeno jedinečné písmeno v rozmezí C až Z a v operačním systému se pak každý jeví jako samostatný pevný disk. Na pevném disku musí být alespoň jeden oddíl.

#### **Vysokoúrovňové formátování**

Toto formátování provádí uživatel. V jeho průběhu jsou na disku postupně vytvářeny struktury potřebné pro správu souborů a dat. Vysokoúrovňového formátování zahrnuje tyto operace:

- a) Program vyhledá všechny stopy a sektory, které byly během nízkoúrovňového formátování označeny jako vadné. Tyto stopy či sektory označí jako nečitelné.
- b) Na začátku logického svazku je vytvořen spouštěcí sektor svazku. Obsahuje údaje o daném svazku (velikost, počet sektorů, velikost clusteru a název svazku) a spouštěcí program svazku.
- c) Je vytvořena alokační tabulka souborů (FAT) a sektory jsou sdruženy do větších celků nazývaných clustery.
- d) Vytvoří se prázdný kořenový adresář (např. C:).

#### <span id="page-23-0"></span>**3.3 FAT (File Allocation Table)**

Meyer (2005, s. 336 – 342) uvádí, že základní datovou strukturou u pevných disků, kterou jako první využíval MS-DOS verze 2.1 je souborová alokační tabulka (File alllocation table) pojmenovaná firmou Microsoft. Jedná se o tabulku, které obsahuje informace o tom, jaké sektory obsahují různé části souboru. Alokační tabulka popisuje každý cluster logického oddílu. Lze si ji představit jako velkou tabulku, v níž je každá buňka přiřazena jednomu clusteru. Hodnota v buňce určuje, zda je cluster využíván nějakým souborem či je volný, zda obsahuje konec souboru apod. Pokud je cluster obsazený souborem, je v buňce alokační tabulky uvedeno také číslo dalšího clusteru, ve kterém soubor pokračuje.

Cluster je nejmenší jednotkou diskového prostoru, kterou může operační systém využít pro zápis dat (uložení souboru). Je to základní alokační jednotka. Jeho velikost je určena před vytvořením alokační tabulky souborů a vznikne sdružením několika sektorů. Jeden cluster může obsahovat například 16, 32 a více sektorů. Jeden cluster nemůže být obsazený daty ze dvou souborů, i když je zaplněn jen z části. Pokud je například nějaký soubor velký pouze 500 B, zabírá na disku stejně velikost jednoho clusteru. Přehledná architektura principu FAT je na obrázku 5.

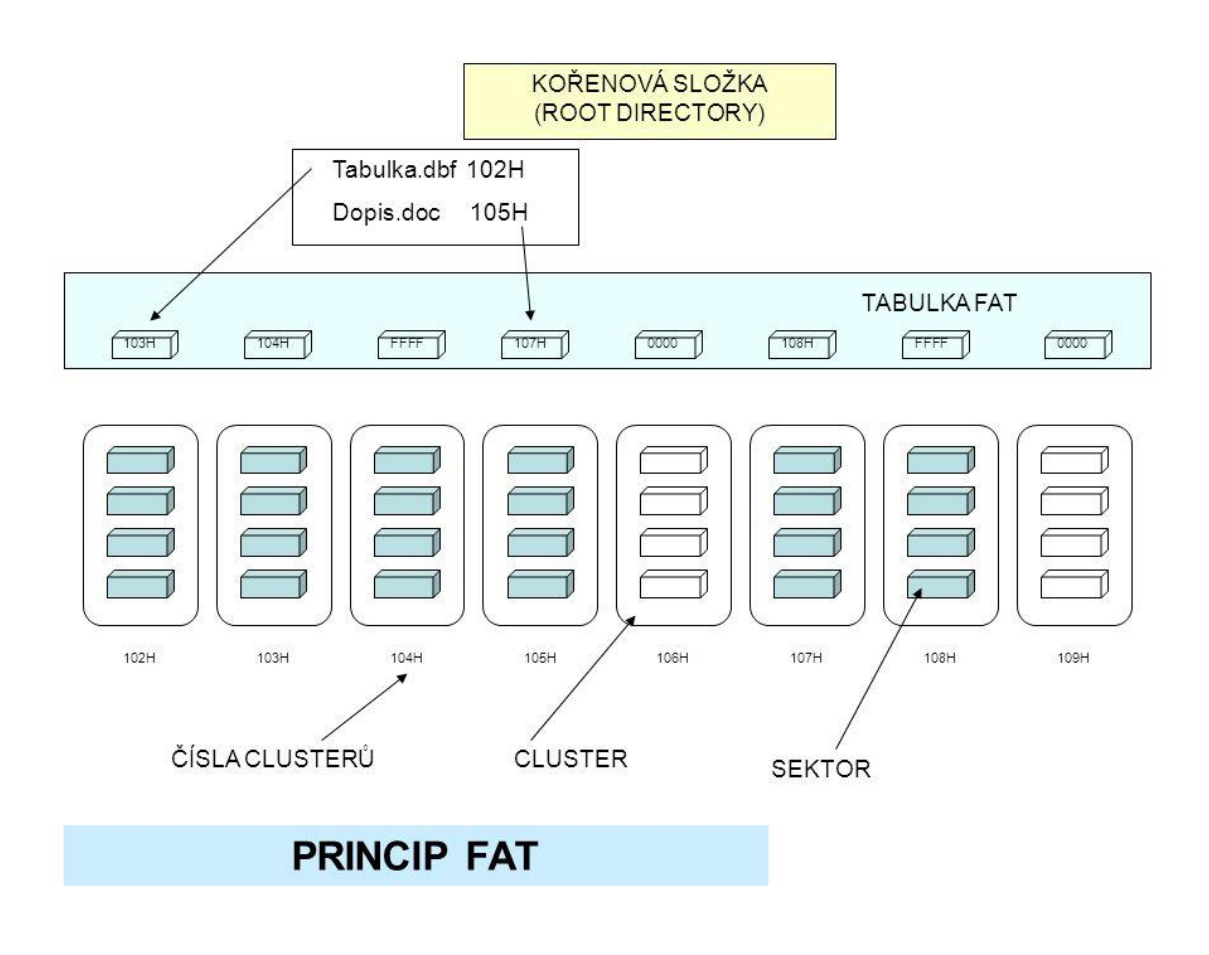

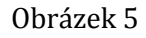

#### <span id="page-24-0"></span>**3.3.1 Typy FAT**

FAT12 – historický typ využívaný u disketových jednotek, umožňuje adresovat 2<sup>12</sup> (4096) clusterů.

FAT16 – ta je schopna adresovat 2<sup>16</sup> (65 534) clusterů. Pokud se tento typ aplikoval na disky o velikosti větší než 4 GB, bylo nutností disk rozdělit na logické jednotky s maximální velikostí 4 GB.

VFAT – stejné jako FAT16 pouze s rozšířením v podpoře dlouhých jmen

FAT32 – dovoluje využít 2<sup>32</sup> (4 296 967 293) alokačních jednotek. Výhodou oproti šestnáctibitové je to, že velikost clusteru se zmenšila a je schopna být použita pro větší disky.

FAT+ - rozšířeni pro FAT32 a to v podobě zvyšující maximální velikost souboru ze 4 GB na 256 GB

exFAT – není zcela kompatibilní – nepoužívá se

**Kořenový adresář** – je jednoduchá databáze obsahující informace o uložených souborech (i adresářích), jako jsou názvy souborů, jejich atributy, datum vzniku, datum a čas poslední změny souboru, údaje o velikosti souborů a především odkaz na počáteční cluster (začátek dat souboru).

#### <span id="page-25-0"></span>**3.3.2 Chyby tabulky FAT**

Tabulka FAT je náchylná k chybám a často může dojít k jejímu poškození.

**Fragmentace souborů** – jev, při kterém dochází, že data souboru nejsou souvisle uložena za sebou na pevném disku. Je to způsobeno tím, že soubor je rozložen mezi více cylindrů, tudíž magnetické hlavy musí přeskakovat mezi stopami, což způsobuje zpomalení práce disku a tím i chodu počítačové sestavy. Tento jev řeší **defragmentace** disku. Ta má za úkol srovnat návaznost souboru a tím zrychlit práci počítače. Rozlišujeme tři stupně – úplná defragmentace, defragmentace pouze souborů, spojení prázdného místa. Úplná defragmentace bývá zpravidla časově náročná a nedoporučuje se přerušovat. Pokud se k defragmentaci odhodláme, je výhodné nejdříve udělat pořádek na disku a smazat nepotřebné soubory. Doporučením je spouštět defragmentaci přes noc alespoň jednou za půl roku.

**Ztracené fragmenty souborů (Lost allocation units)** – jsou nejběžnější chybou FAT, chyba se často nazývá "ztracené clustery". Jedná se o chybu, ke které dochází při ukládání dat do alokačních jednotek, přičemž zároveň je zapsán řetězec čísel clusterů do FAT a nakonec je doplněno jméno souboru a ostatní údaje do kořenové složky. V tomto případě může dojít k nějaké chybě, data jsou nahrána do clusteru řádně v posloupnosti, ale v kořenové složce není jejich jméno, kterému obsazené alokační jednotky patří. Tento problém řeší program ScanDisk, který převede fragmenty na soubory a pojmenuje je s příponou "CHK".

**Překřížené soubory (Cross Linked Allocation Units) –** k této chybě dochází tehdy, když více políčkům tabulky FAT patří stejný cluster, neboli jedna alokační jednotka patří více souborům. Řešením je zkopírování souborů do nově vytvořené složky. Tím se provede nový záznam do tabulky FAT a problém je vyřešen.

**Neplatná podložka (Invalid Subdirectory Error)** – méně se vyskytující chyba, ale svým rozsahem je škoda nejdrastičtější. K této chybě dochází, když se číslo prvního clusteru uloženého soubory ztratí. Naruší se tím stromová struktura. Je tak možné ztratit velké objemy dat.

Data jsou v dnešní době cennou záležitostí – proto je třeba často a pečlivě zálohovat svá data.

#### <span id="page-26-0"></span>**3.4 NTFS (New Technology File System)**

Jak Mueller (2005, s. 773-779) uvádí, původně byl tento souborový systém vyvinut pro Windows NT, ale NTFS je přeneseno i do dnešní doby, kdy je nejvíce používáno při formátu pevného disku. U novějších operačních systémů se souborovým systémem NTFS se alokační tabulka souborů odlišuje od FAT. Obsahuje více podrobnějších údajů o souborech a celá organizace disku i uložení dat se v různých ohledech liší. Podporovány jsou také nové funkce, jako je například šifrování dat, přiřazení uživatelských práv a další.

#### <span id="page-26-1"></span>**3.3.2 Architektura**

Dle jeho popisu, je základní částí, stejně jako u FAT, tabulka, která má stejný význam v jejich struktuře. Pokud je diskový oddíl naformátován souborovým systémem NTFS, jsou do kořenového adresáře uloženy určité systémové soubory. NTFS je založen na struktuře nazývané MFT. Hlavní část MFT je tvořena daty tvořícími záznamy o jednotlivých souborech a adresářích. Rozdílem oproti FAT je to, že atributy jsou nedílnou součástí souboru, nejsou uloženy odděleně, jak je tomu u FAT. Veškeré informace o organizaci dat jsou uloženy v metasouborech. Jedná se o několik prvních souborů (16) na disku, které mají fixní umístění a do kterých se ukládají určité systémové informace.

Těchto 16 souborů (polohy souborů a metadata) má vytvořenou kopii uloženou uprostřed disku - opatření vůči poškození či ztrátě dat.

Dá se říci, že MFT je strukturou definující rozložení všech souborů, adresářů i metadat na disku – zobrazeno zjednodušeně na obrázku 6. Dokonce jsou zde uloženy i informace o vlastnostech souborů (jejich atributy). Základní jednotkou souboru je jeden záznam. Jednotlivé záznamy obsahují malé hlavičky, za níž následují atributy popisující vlastnosti souboru. Hlavičky obsahují číslo pro ověření integrity, ukazatel na první atribut záznamu, ukazatel na první volný byte záznamu a číslo prvního záznamu v MFT (pouze, pokud jsou údaje o jednom souboru rozloženy do více záznamů). Atributy obsahují hlavičku (umístění dat atributu, typ, jméno) a data, která nesou vlastní informace. Atributy se dále rozdělují na rezidentní a nerezidentní, rozdíl mezi nimi udává umístění. Rezidentní jsou přímo v záznamu MFT, nerezidentní jsou uloženy mimo záznam MFT.

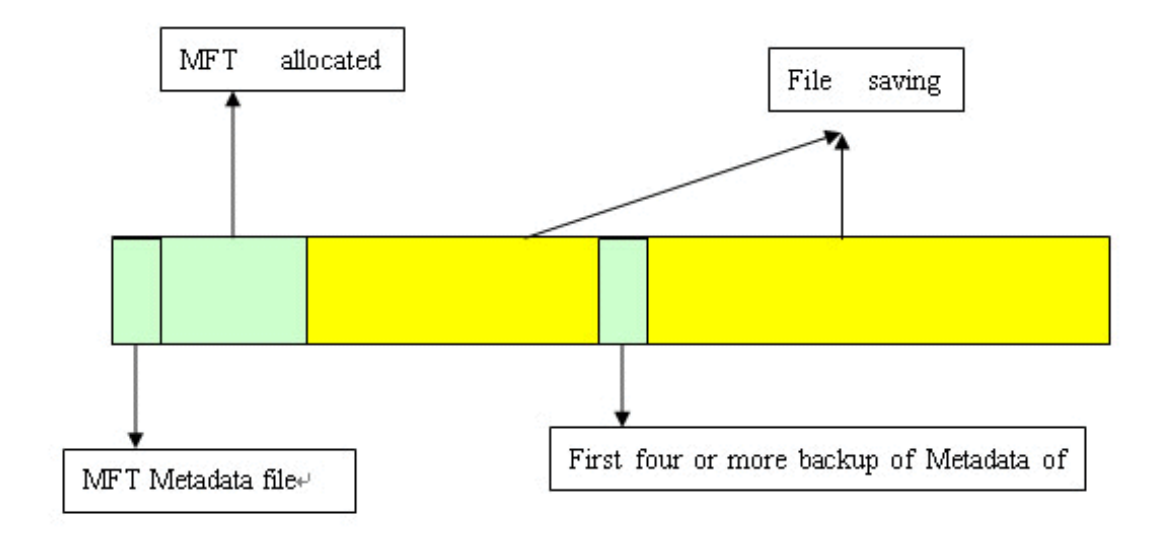

Obrázek 6

#### <span id="page-28-0"></span>**3.3.3 Výhody a nevýhody NTFS**

Výhody:

- Obnovitelnost dat NTFS používá transakce. Transakce se skládá z několika dílčích kroků (například zápisu dat – přenos dat do řadiče, vyhledání volného místa, …) a spočívá v tom, že buď je proveden úspěšně zápis dat na disk, nebo se neprovede vůbec.
- Přemapování clusterů tento způsob je založen na výskytu vadných sektorů. Pokud pevný disk detekuje vadný sektor, tak NTFS přemapuje data na nový cluster a pokud ho detekuje při čtení dat, Windows nahlásí chybu a data budou ztracena. Jakmile k tomu dojde při zápisu dat, NTFS zapíše data do nového clusteru a ke ztrátě dat nedojde. Přímé adresy na vadné clustery jsou obsaženy v souboru MFT a nebudou dále využívány.
- Komprese
- Správa dat (používá menší clustery než FAT, neomezený počet položek v kořenové složce, svazky se dají formátovat do 2 TB)
- Oprávnění je možné nastavit oprávnění pro složky a soubory. Popisuje, co může a nemůže provádět uživatel s daty ve složce.
- Šifrování dat dokáže šifrovat data a chránit obsah před zneužitím
- Diskové kvóty dá se určit datový prostor, který budou moci používat jednotliví uživatelé
- Přípojné body svazků jedná se o připojení dalšího svazku k systému, aniž by bylo třeba přidělení logického jména – připojení prostřednictvím složky.

#### Nevýhody:

- FAT a NTFS nejsou kompatibilní. Není možný přístup z prostředí, kde se FAT vyskytuje, zejména u starých operačních systémů (Windows 98, DOS,…).

# <span id="page-29-0"></span>**PRAKTICKÁ ČÁST**

## <span id="page-29-1"></span>**4 Popis zkoumaných problémů**

Zatímco teoretická část byla zaměřena na pochopení práce disku, mechanismy, které v pevném disku probíhají, jeho fyzickými a logickými částmi, vlastnostmi disku a hlavními charakteristikami, tak tato část bakalářské práce se bude týkat vyhodnocením dat vyfiltrovaných z databáze společnosti Mironet.cz a.s. (viz. příloha 1).

#### <span id="page-29-2"></span>**4.1 Výzkumné šetření**

Data z databáze byly exportovány do tabulek Excelu a jsou tak přímo připraveny pro další výzkum. Kvantitativní výzkum bude ideálním řešením, reliabilita a validita je tudíž zcela zajištěna. Zejména budou využity matematické a logické operace a také statistické. Největší podíl bude mít na zpracování dat metoda komparace (porovnávání), která v konečném součtu bude prezentována grafickým vyjádřením.

#### <span id="page-29-3"></span>**4.2 Sběr a zpracování údajů**

Jedná se o data, která poskytla Pražská pobočka Mironetu.cz a.s. sídlící na Praze 7. Data jsou vyfiltrována na základě požadavku autora a jsou naprosto identická s těmi původními, neproběhly jiné než nezbytné úpravy. Těmito úpravami se rozumí, odstranění CD/DVD mechanik od různých výrobců, které byly společně vyfiltrovány dle parametru "interní", "SATA", "IDE", "3,5", "2,5". Stejně tak tomu bylo i u čteček karet a zastaralých disketových mechanik. Pokud se objevily v některé z tabulek duplicity, pak tyto položky byly ručně odstraněny.

Za zmínku stojí SSD disky, které se začaly prodávat začátkem roku 2009. První prodaný SSD disk byl od firmy Patriot s kapacitou 64 GB a cenou 4163 s DPH. Dále SSD disky nejsou náplní této práce a taktéž byly z tabulek v plném rozsahu odstraněny.

Konkrétně se jedná o data z prodeje v období mezi roky 2007 – 2012, kde je možné zaznamenat veliký pokrok v technologii, charakteristik disku a vývoji cen. Mezi stejnými roky budou využita i data ohledně reklamací (poruchovosti).

## <span id="page-30-0"></span>**5 Jednoroční poruchovost**

Hypotéza 1 = U výběrové skupiny pevných disků existuje statisticky významná rozdílná poruchovost v konkrétních rocích v období mezi roky 2007 a 2012.

Prvním cílem je porovnat poměr prodaných x reklamovaných pevných disků v jednotlivých rocích. Stanovit tak procentuální hodnotu, která vypovídá o poruchovosti pevných disků v konkrétním jednom roce, kdy byly pevné disky prodány a také z nějakého důvodu reklamovány.

#### <span id="page-30-1"></span>**5.1 Zpracovaná data dle poruchovosti**

Zpracovaná data byla vyvozena a spočítána z poskytnutých dat společnosti Mironet.cz a.s. Nastavením filtru (vzestupně/sestupně) u QTY (počtu prodaných/počet reklamovaných kusů) bylo docíleno toho, že se oddělily kladné a záporné položky databáze. Tím prostřednictvím matematické funkce SUMA bylo snadné spočítat celkový počet prodaných pevných disků (kladné položky) a celkový počet reklamovaných pevných disků (záporné položky) v tomtéž roce. Popsaný postup byl aplikovaný pro každý jednotlivý rok v období 2007 – 2012. Výsledkem je graf 1.

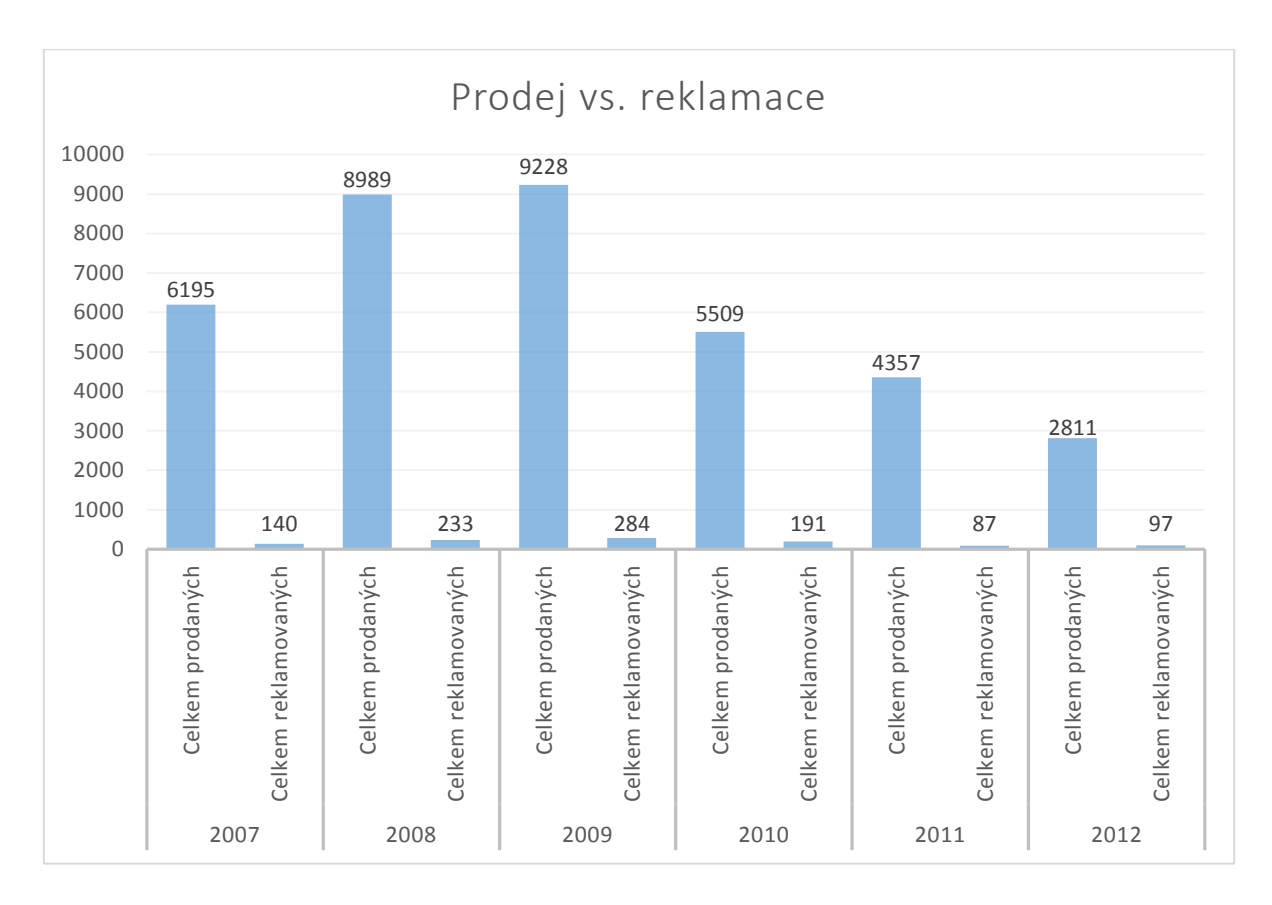

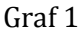

Zkoumaným faktorem je poruchovost v konkrétním roce, která se v jednotlivých rocích mírně měnila. Největší poruchovost byla zaznamenána v roce 2010, v kterém poruchovost dosahovala k hodnotě 3,47%. Naopak nejnižší poruchovost v této šestiletce zaujmul rok 2011 s přesně 2%.

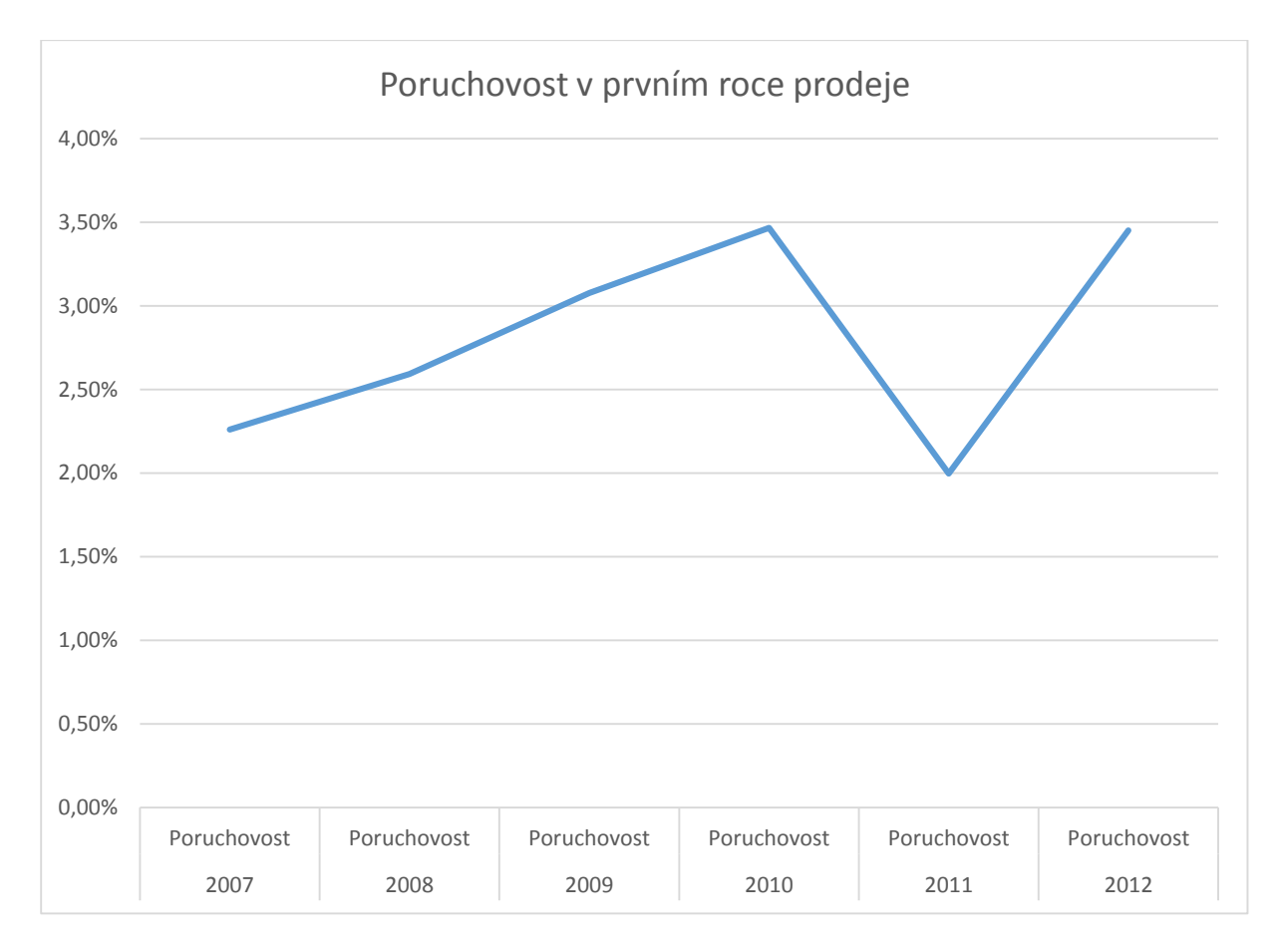

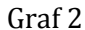

Čistě teoreticky, výrobci pevných disků v roce 2010 zareagovali na vyšší procento jejich reklamovaných produktů a zapracovali tak více na spolehlivosti. Tato domněnka je zobrazena na grafu 2. Následně křivka poruchovosti opět stoupla nahoru téměř k 3,5%.

### <span id="page-32-0"></span>**5.2 Výsledky výzkumného šetření - poruchovost v prvním roce prodeje**

Poruchovostí se také zabývá společnost Backblaze sídlící ve Spojených státech Amerických, která se zabývá cloudovými službami, ochranou, zálohováním dat a zprostředkovává přístup k zálohovaným datům odkudkoli. Ke konci roku 2013 nastřádala ve své databázi ke 27 000 testovaných pevných disků a promítla je do nejrůznější statistik. Jednou ze statistik je také statistika, která se týká poruchovosti (viz. graf 3). Jelikož společnost Backblaze střádala data několik let dozadu, tak je možné tuto statistiku použít pro porovnání s poruchovostí prodaných disků společností Mironet.cz a.s.

(vzorek prodeje disků v ČR). Výsledkem je, že nejméně poruchovými disky jsou bez pochyby disky Hitachi, které mají dokonce po 3 letech v provozu 96,9% životnost. Nejhůře v diskutované statistice dopadly pevné disky společnosti Seagate, které mají nejvyšší úmrtnost jak po roce, tak i po 3 letech provozu. Čísla úmrtnosti se dostávají k téměř 25% prodaných pevných disků tohoto výrobce. Pokud srovnáme graf 2 a graf 3 tak výsledky grafu jsou v prvním roce prodeje téměř totožné. V prvním roce prodeje se poruchovost (životnost) příliš nemění. Pevné disky od společností Hitachi a Western Digital se pohybují od 2 – 3,5% poruchovosti, jak je tomu i u výsledků společnosti Mironet.cz a.s. (viz. graf 2). Rozdílným faktorem je společnost Seagate, pevné disky této společnosti se v této statistice propadají a jejich poruchovost je nejvyšší, konkrétně cca 7 – 8%. Z toho vyplývá, že hypotézu 2 nelze vyloučit, ale ani zcela potvrdit díky poruchovosti v prvním roce prodeje, kde pevné disky společností Western Digital a Hitachi jsou přibližně na stejných hodnotách jak na grafu 2, tak na grafu 3, ale rozdíl spočívá u výrobce Seagate, kde poruchovost v prvním roce prodeje se dostává k hodnotě 7-8%.

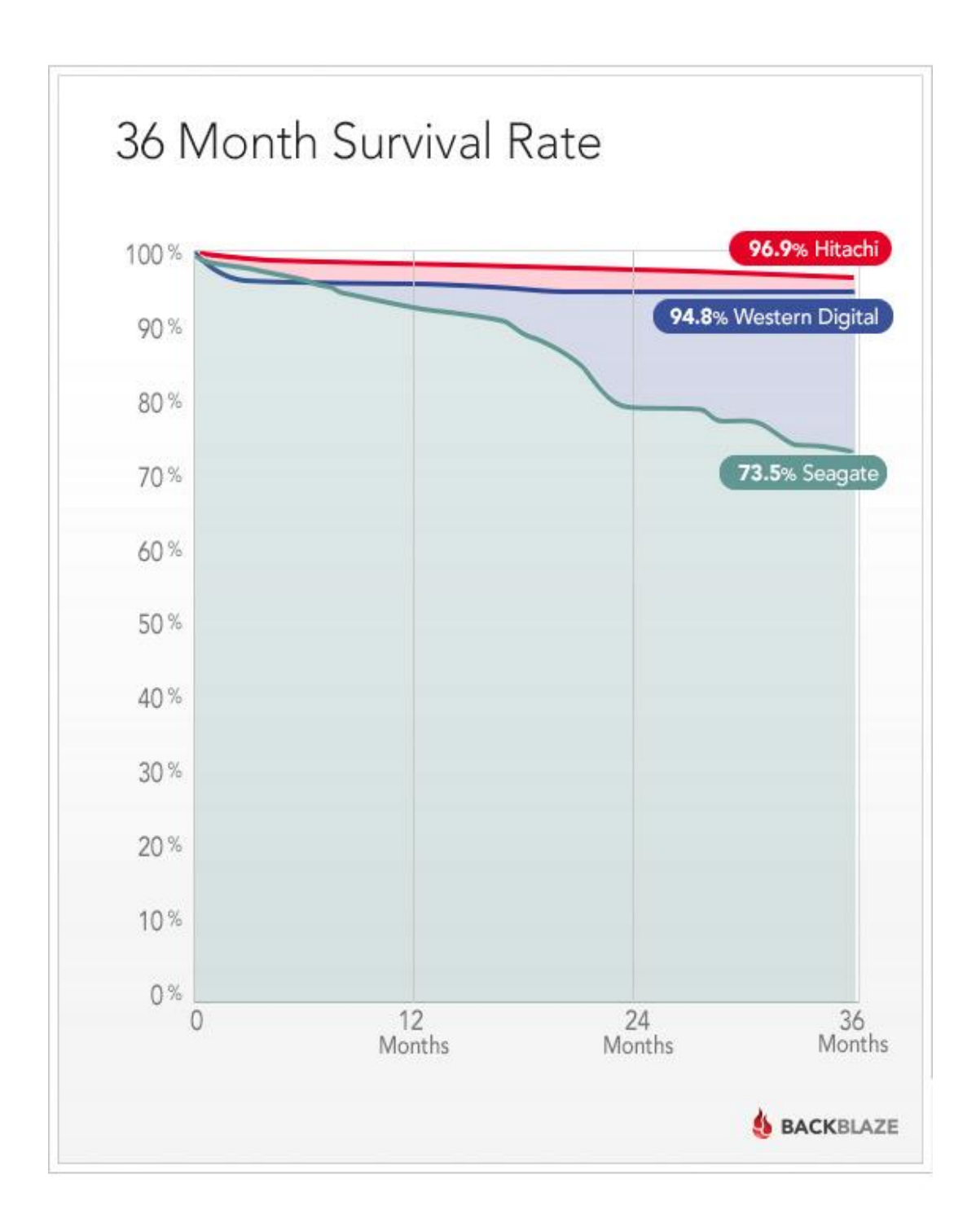

Graf 3

## <span id="page-35-0"></span>**6 Prodejnost velikosti 2.5" a 3.5"**

Hypotéza 2 = V období mezi roky 2007 až 2012 začne prodej samostatně prodaných 2.5" pevných disků převyšovat prodej pevných disků 3.5".

Druhým cílem je zjistit rozdíl mezi prodejem samostatně prodaných 2,5" a 3.5" pevných disků mezi roky 2007 – 2012.

#### <span id="page-35-1"></span>**6.1 Zpracovaná data dle velikosti pevných disků**

Použitá data pro graf 4 byla vyfiltrována pomocí podmíněného formátování, kde rozhodujícím atributem je text (2.5"). Data obsahující tento název byla zvýrazněna červeně. Poté pomocí matematické funkce SUMA byl spočítán celkový počet zvýrazněných výskytů 2.5" pevných disků. V opačném případě byl spočítán celkový počet 3.5" pevných disků. Graf je složen z celkového prodeje samostatně prodaných pevných disků o velikosti 3.5" a o velikosti 2.5". Křivka procházejícím grafem znázorňuje procentuální poměr 2.5" vůči 3.5" pevným diskům.

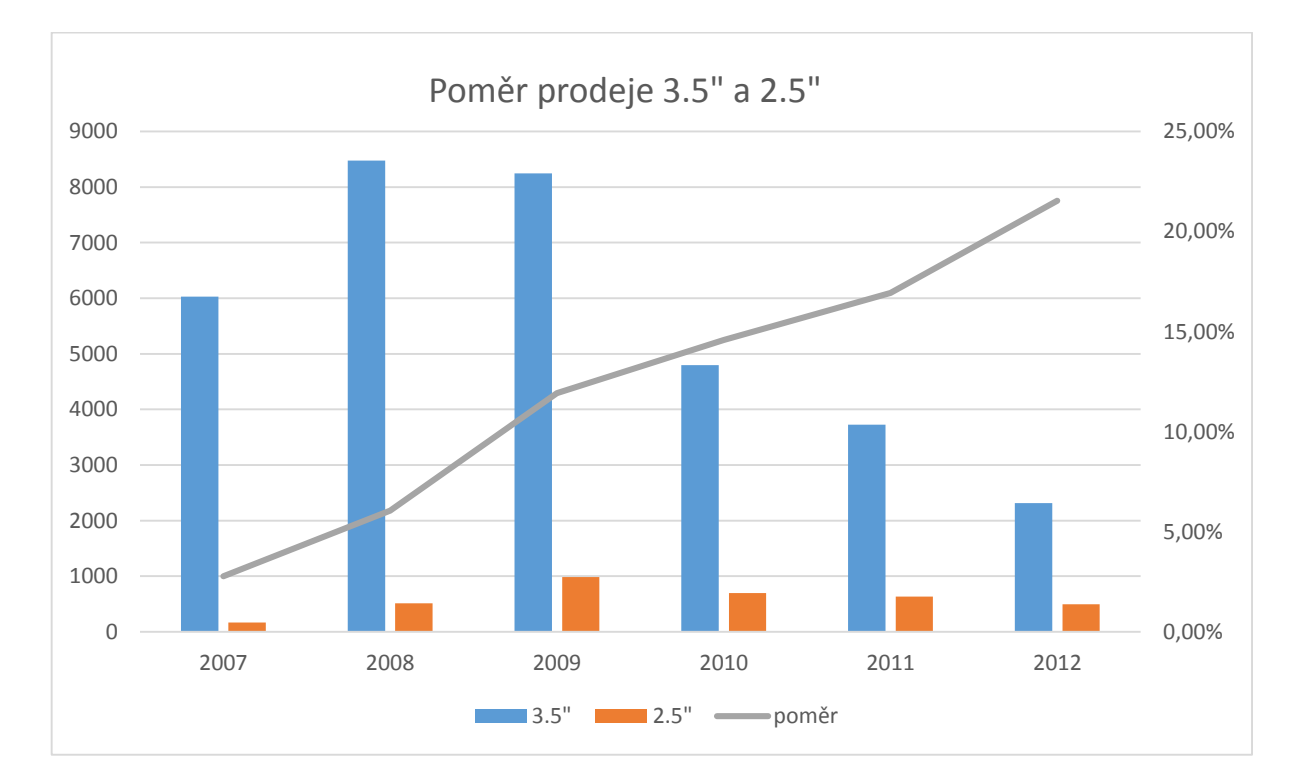

Graf 4

### <span id="page-36-0"></span>**6.2 Výsledky výzkumného šetření – porovnání pevných disků dle velikosti**

Tento jev popisuje STACH (2009) a připisuje to k tomu, že mezi roky 2008 a 2009 začaly notebooky převyšovat prodej stolních počítačových sestav.

Proto křivka poměru (viz. graf 4) je v těchto letech nejstrmější a čím dál více roste. V roce 2012 dosahuje hodnoty přes 20%, to znamená, že jeden z pěti samostatně prodaných pevných disků byl právě o rozměru 2.5". Avšak hypotézu 2 není možné potvrdit. Výsledky zkoumaného šetření neodpovídají předpokládanému výsledku.

# <span id="page-36-1"></span>**7 Prodeje výrobců pevných disků v jednotlivých rocích v ČR**

Hypotéza 3 = U vybraného vzorku pevných disků budou převažovat prodeje výrobců Western Digital, Seagate a Hitachi.

Třetím cílem je dokázat rozdílný prodej pevných disků, parametrem bude porovnání dle výrobců pevných disků.

# <span id="page-36-2"></span>**7.1 Zpracovaná data dle prodeje výrobců pevných disků v jednotlivých rocích**

Samotné zpracování je provedeno oddělením záporných položek z upravených tabulek Excelu (které znamenají reklamaci). Dále nastavením filtru, kterým je nastaveno řazení dle jména (sestupně/vzestupně), tím je možné potřebné údaje analyzovat a spočítat celkovou prodejnost jednotlivých výrobců v určitém prodejním roce. Využita je funkce SUMA, která patři do matematických funkcí. Pomocí této funkce je spočítaný celkový počet prodaných pevných disků od společností Western Digital, Seagate, Samsung, Hitachi. V grafu 5 je určena skupina s názvem "Ostatní", do které patři disky od jiných

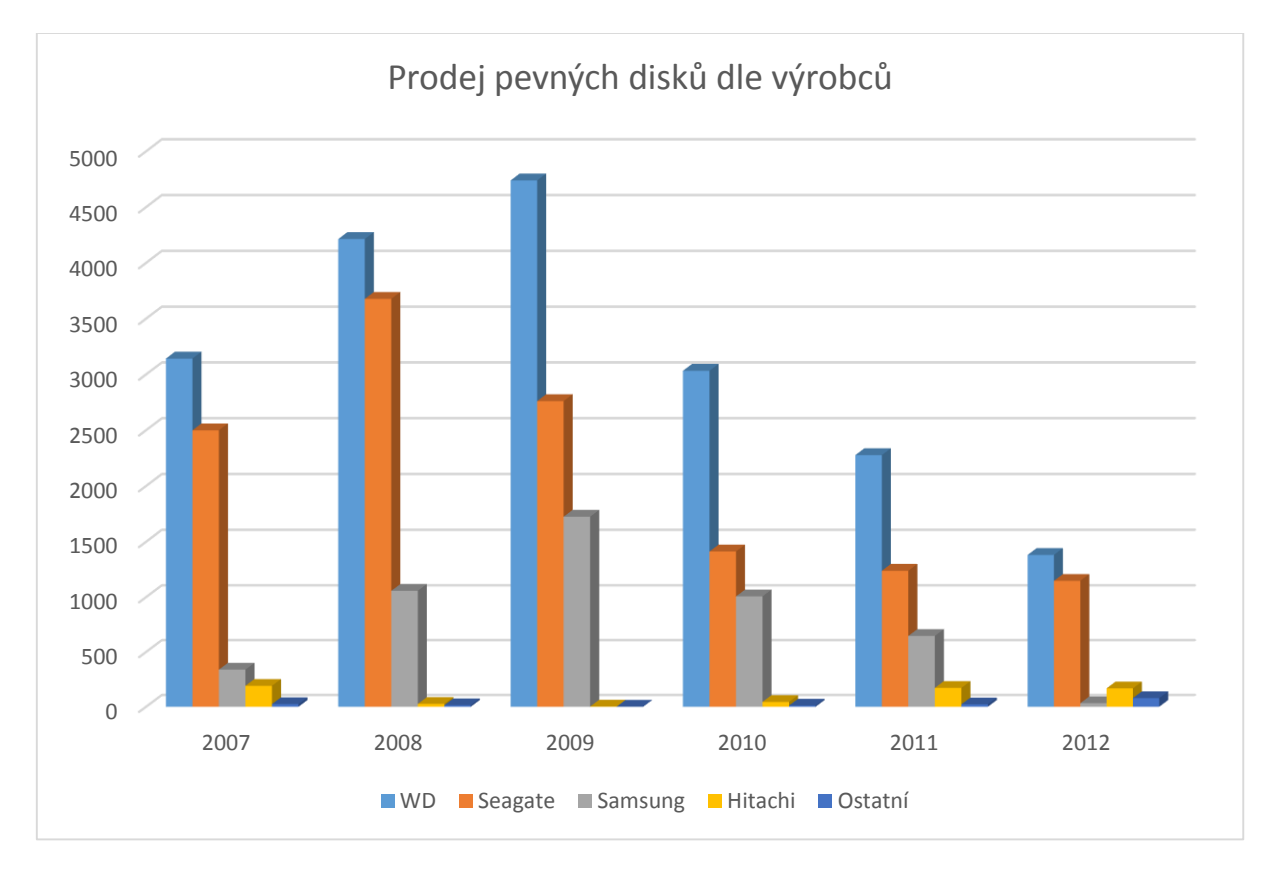

společností. Pevné disky v této kategorii se na českém trhu neprobojovaly do předních prodejních pozic, jmenovitě jsou to výrobci Toshiba, Hawlett Packard, IBM, Maxtor.

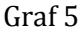

### <span id="page-37-0"></span>**7.2 Výsledky výzkumného šetření – prodej výrobců pevných disků v jednotlivých rocích**

Výsledkem tohoto výzkumného šetření je vzorek prodeje pevných disků v České republice. Žádný z výrobců nebyl schopen v šestiletce 2007 – 2012 konkurovat nejvíce zastoupenému výrobci Western Digital. Nejvíce kolísající prodejnost má výrobce Samsung, která v roce 2009, 2010 a 2011 dýchala na záda společnosti Seagate a snažila ji sesadit z druhé pozice. Naopak v roce 2007 a 2012 čísla vypovídají o téměř nulovém prodeji. Dokonce v roce 2012 Samsung předskočila Hitachi, která se ve zkoumaném vzorku nejeví jako oblíbená, ale obecně se vyznačuje velikou spolehlivostí. Proto je nutno říci, že hypotézu 3 se podařilo splnit, ale nelze ji zcela potvrdit ani zcela vyloučit.

Zmizení výrobce Samsung u 3.5" internách pevných disků je důsledkem toho, že společnost byla spojena se společností Seagate a nyní Logo Samsung u interních pevných disků už neuvidíme (zdroj: http://technet.idnes.cz/seagate-koupil-samsung-dalsihovyrobce-disku-faj-/hardware.aspx?c=A111220\_180238\_hardware\_vse). Stále je možné vidět logo Samsung u externích pevných disků (2.5" i 3.5") a také u SSD disků, do kterých firma vynakládá velké peníze.

Dalším faktorem jak píše ZAHRADNÍK (2011), co ovlivňuje graf 5, je odkoupení pevných disků společnosti Hitachi společností Western Digital 4. 3. 2011 a následná jejich spolupráce. V roce 2011 zaujmuly cca 50% celkového prodeje ve světě.

Rok 2011 je tak průlomový v rozdělení prodeje pevných disků. Trh se rozdělil na dva největší konkurenty a to na Western Digital a Seagate (viz. obrázek 7, logo Seagate horní polovina, logo WD – spodní polovina), kteří pokrývají největší procento prodeje ve světě. Pro úplnost uveďme ještě třetího do počtu v prodeji interních pevných disků a tou je společnost Toshiba, která ale prodá jen zlomek z prodeje dvou největších gigantů. Na řadu přichází otázka, kdy bude společnost Toshiba pohlcena jednou ze soupeřících společností, kteřé usilují o většinový podíl na světovém trhu. Zatím byla o krůček napřed v roce společnost 2012 Western Digital.

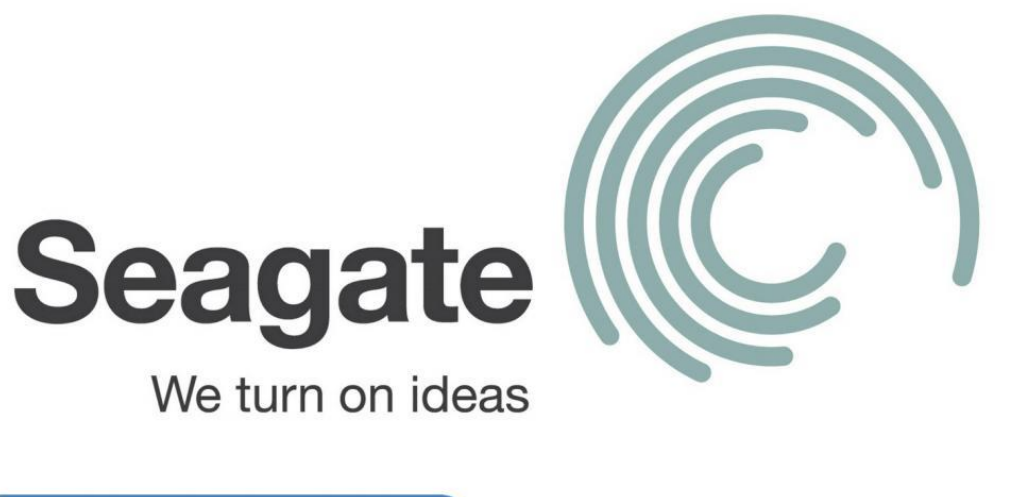

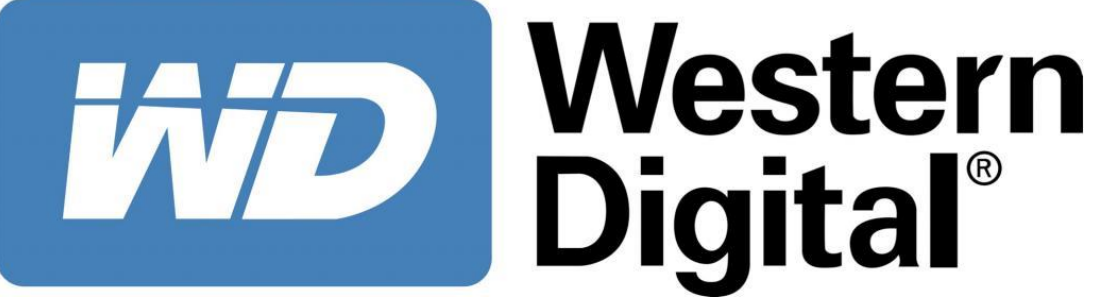

Obrázek 7

### <span id="page-39-0"></span>**Diskuse**

Období mezi roky 2007 – 2012 je zajímavé z důvodu prodejnosti a poruchovosti. Tato myšlenka se zcela vyplnila. Prodejnost pevných disků byla na výši v roce 2009, kde poměr cena vs. kapacita přiměla uživatele k nákupu. Z databáze Mironet.cz a.s. je zřejmé, že v roce 2007 se prodávaly pevné disky s kapacitou 80 GB, 160 GB, 250 GB, 320 GB a pevné disky s kapacitou 500 GB obvyklé tolik nebyly. Postupem času se začaly vyrábět pevné disky s vyšší kapacitou. Příkladem tomu je rok 2009, kdy byly v prodeji pevné disky o kapacitě 1.5 TB, ale tímto rokem se v České republice dostávají na trh disky SSD disky a prodej klasických interních disků se snižuje. Běžným uživatelům relativně stačí pevný disk o kapacitě 500 GB (max. 1TB) a tak vývoj sice pokračuje dále, ale nemá tak široké využití. Pevné disky o kapacitě vyšší jak 1.5 TB jsou využívány pro zálohování, ukládání velkých objemu dat. Najdeme je také ve firmách s rozšířenými databázemi, kde kapacita je využita, ale běžný uživatel tuto kapacitu nevyužije. Jak je vidět v grafu 1, tak prodejnost v roce 2012 je nejnižší. V tomto období se pevný disk dostává do sekundární pozice, kde je používán pouze pro uchování dat, a systémové soubory jsou ukládány na disky SSD, kde výsledkem je zrychlení počítače.

Cíl poukázat na statisticky rozdílnou poruchovost se z části potvrdil. Pro rok 2011 poruchovost pevných disků byla na nejmenších číslech, konkrétně na 2% všech prodaných. Naopak nejvyšší čísla měl rok 2010 se 3,47 %. S porovnáním se statistikami společnosti Backblaze v prvním roce prodeje jsou čísla srovnatelná až na společnost Seagate, které se vyjímá a její poruchovost v prvním roce prodeje se pohybuje kolem 7 – 8%.

Dalším z cílů je potvrdit tvrzení, že prodej samostatně prodaných 2.5" pevných disků začne během období 2007 – 2012 převyšovat disky 3.5". Tento cíl se nepodařilo obhájit a hypotéza byla vyvrácena. Vzorek českého trhu (Mironet.cz a.s.) nepotvrdil vyšší prodej samostatně prodaných 2.5" pevných disků. Čísla v grafu 4 vypovídají o tom, že poměr prodaných 3.5" ku 2.5" je 1:5 k roku 2015. Avšak autor se domnívá, že celkový počet 2.5" převyšuje prodej 3.5", protože celkový počet prodaných notebooků je určitě vyšší než počet klasických počítačových sestav, kde se 3.5" pevné disky vyskytují.

Hypotézu ohledně prodeje výrobců pevných disků v jednotlivých rocích nelze vyvrátit ani potvrdit, protože výrobce Western Digital a Seagate jsou na českém trhu (dle vzorkuMironet.cz a.s.) opravdu nejvíce zastoupeny. Nejvyšší prodejnost má po celé období 2007 – 2012 výrobce Western Digital, následovaná společností Seagate. Naopak výrobce Hitachi v březnu roku 2011 byla v oboru 3.5" pevných disků odkoupena společností Western Digital. Zastoupení výrobce Hitachi nebylo i přes odkup v minulých letech tolik zastoupeno. Proto hypotézu nelze potvrdit. V grafu 5 se objevuje ještě výrobce Samsung, který v číslech přesahoval Hitachi, avšak také došlo ke spojení s konkurenční společností Seagate. Závěrem je, že tento výsledek prodeje výrobců je velice ovlivněn situací na světovém trhu a vzájemným spojováním a odkupováním konkurenčních společností.

## <span id="page-40-0"></span>**Závěr**

Jak bylo původně plánováno v úvodu bakalářské práce, teoretická část se zaobírala především porozuměním, co to pevný disk je a jeho charakteristikou. Fyzická struktura sloužila k tomu, aby běžný uživatel pochopil princip fungování, seznámil se se základními částmi a základním rozdělením pevného disku. V logické struktuře je na problematiku pohlíženo více z technického hlediska a je zde obsaženo například formátování a popis rozhraní. Tím tato část byla splněna. V průběhu psaní byla myšlenka autora směřována k tomu, aby se v práci také objevily kapitoly z historie pevného disku, ale z důvodu rozsahu práce, tato myšlenka byla vyloučena. Cíle, které byly stanoveny v úvodu se také naplnily. V praktické části byla zpracována poruchovost a prodejnost v jednotlivých rocích v období mezi 2007 – 2012. Určitě se dají najít odlišné pohledy zpracování této problematiky. Zejména z ekonomického hlediska. Z poskytnutých dat by nebyl problém zjistit například průměrnou marži na jednotlivých pevných discích v jednotlivých rocích a jiné zajímavé výsledky.

Závěrem patří ještě jednou veliké poděkování firmě Mironet.cz a.s. za poskytnutí dat, se kterými je pracováno.

# <span id="page-41-0"></span>**Seznam použité literatury**

#### **Monografie:**

*ANDREWS, Jean. A+ guide to hardware: managing, maintaining, and troubleshooting. 3rd ed. enhanced. Boston, MA: Course Technology, 2005. ISBN 1418835617.*

*HORÁK, Jaroslav. Hardware: učebnice pro pokročilé. 3., aktualiz. vyd. Brno: CP Books, 2005, 344 s. ISBN 80-251-0647-0.*

*MEYERS, Michael a Scott JERNIGAN. Osobní počítač: názorný průvodce hardwarem, systémem a sítěmi. Vyd. 1. Brno: CP Books, 2005, 815 s. ISBN 80-251-0834-1.*

*MUELLER, Scott. Osobní počítač: hardware, upgrade, opravy. Vyd. 1. Brno: Computer Press, 2003, xxv, 862 s. ISBN 80-7226-796-5.*

#### **Internetové zdroje:**

STACH, Jan. 2009. *Co si pořídit? Notebook nebo Desktop - Výhody a nevýhody* [online]. [cit. 2015-05-12]. Dostupné z: http://www.ddworld.cz/pc-a-komponenty/sestavy/tema-cosi-poridit-notebook-nebo-desktop-vyhody-a-nevyhody-2.html *Formátování disku. [online]. [cit. 2015-04-30]. Dostupné z: http://www.acronis.cz/kb/formatovani-disku/*

TIŠŇOVSKÝ, Pavel. 2008. *Magnetické paměti pro trvalý záznam dat* [online]. [cit. 2015- 05-14]. Dostupné z: http://www.root.cz/clanky/magneticke-pameti-pro-trvaly-zaznamdat/#ic=serial-box

VESELÍK, Patrik. 2011. *Kdy skončí slučování výrobců pevných disků?* [online]. [cit. 2015- 05-05]. Dostupné z: http://www.flops.cz/kdy-skonci-slucovani-vyrobcu-pevnych-disku

VÍTEK, Jan a Petr STRÁNSKÝ. 2009. *Funkčnost, rozhraní a technologie pevných disků* [online]. [cit. 2015-05-05]. Dostupné z: http://www.svethardware.cz/funkcnostrozhrani-a-technologie-pevnych-disku/16088

ZAHRADNÍK, Pavel. 2011. *Western Digital koupil Hitachi Global Storage Technologies* [online]. [cit. 2015-05-05]. Dostupné z:

http://www.flops.cz/aktuality/western-digital-koupil-hitachi-global-storagetechnologies

*Seagate koupil Samsung, dalšího výrobce disků* [online]. 2011. [cit. 2015-05-05]. Dostupné z: http://technet.idnes.cz/seagate-koupil-samsung-dalsiho-vyrobce-disku-faj- /hardware.aspx?c=A111220\_180238\_hardware\_vse

*What Hard Drive Should I Buy?* [online]. 2014. [cit. 2015-05-05]. Dostupné z: https://www.backblaze.com/blog/what-hard-drive-should-i-buy/

# <span id="page-42-0"></span>**Seznam obrázků**

*Obrázek 1: Pevný disk*

Dostupné z: *http://pctuning.tyden.cz/ilustrace3/Sulc/navod\_na\_stavbu\_pocitace/kompon enty/hdd\_small.jpg*

*Obrázek 2: Magnetický záznam*

Dostupné z: http://zive.v.mfstatic.cz/files/obrazky/2006/11listopad/raid/PodelnyZazn am.gif

*Obrázek 3: Schéma pevného disku, JANČÍK David*

Dostupné z: *http://www.itnetwork.cz/images/17/tvy/disky\_zapis\_dat.jpeg*

*Obrázek 4: Rozhraní IDE vs. SATA*

Dostupné z: *http://www.webanswers.com/post-images/F/F3/480C4ADB-CF6E-4994- BCFAABDA8E6BB6CA.jpg*

*Obrázek 5: Zjednodušené schéma FAT tabulky*

Dostupné z: *http://images.slideplayer.cz/8/2283201/slides/slide\_31.jpg*

*Obrázek 6: Zjednodušené schéma architektury NTFS*

Dostupné z: *http://www.recovery-soft.com/data-recovery-ebook/images/fat3216.gif*

*Obrázek 7: Logo Western Digital a Seagate*

*Dostupné z: http://i1-news.softpedia-static.com/images/news2/HDD-Crisis-Was-Fake-Seagate-and-Western-Digital-Post-Big-Profits-2.jpg*

## <span id="page-43-0"></span>**Seznam grafů**

*Graf 1:Prodej vs. reklamace (vlastní výroba) Graf 2: Poruchovost v prvním roce prodeje (vlastní výroba) Graf 3: 36 Month Survival Rate (zdroj: https://www.backblaze.com/blog/wpcontent/uploads/2014/01/blog-survival-drives-by-month.jpg) Graf 4: Poměr prodeje 3.5" a 2.5" (vlastní výroba) Graf 5: Prodej dle výrobců (vlastní výroba)*

# <span id="page-44-0"></span>**Seznam příloh**

### *Příloha 1: Náhled zpracovaných dat v Excelu*

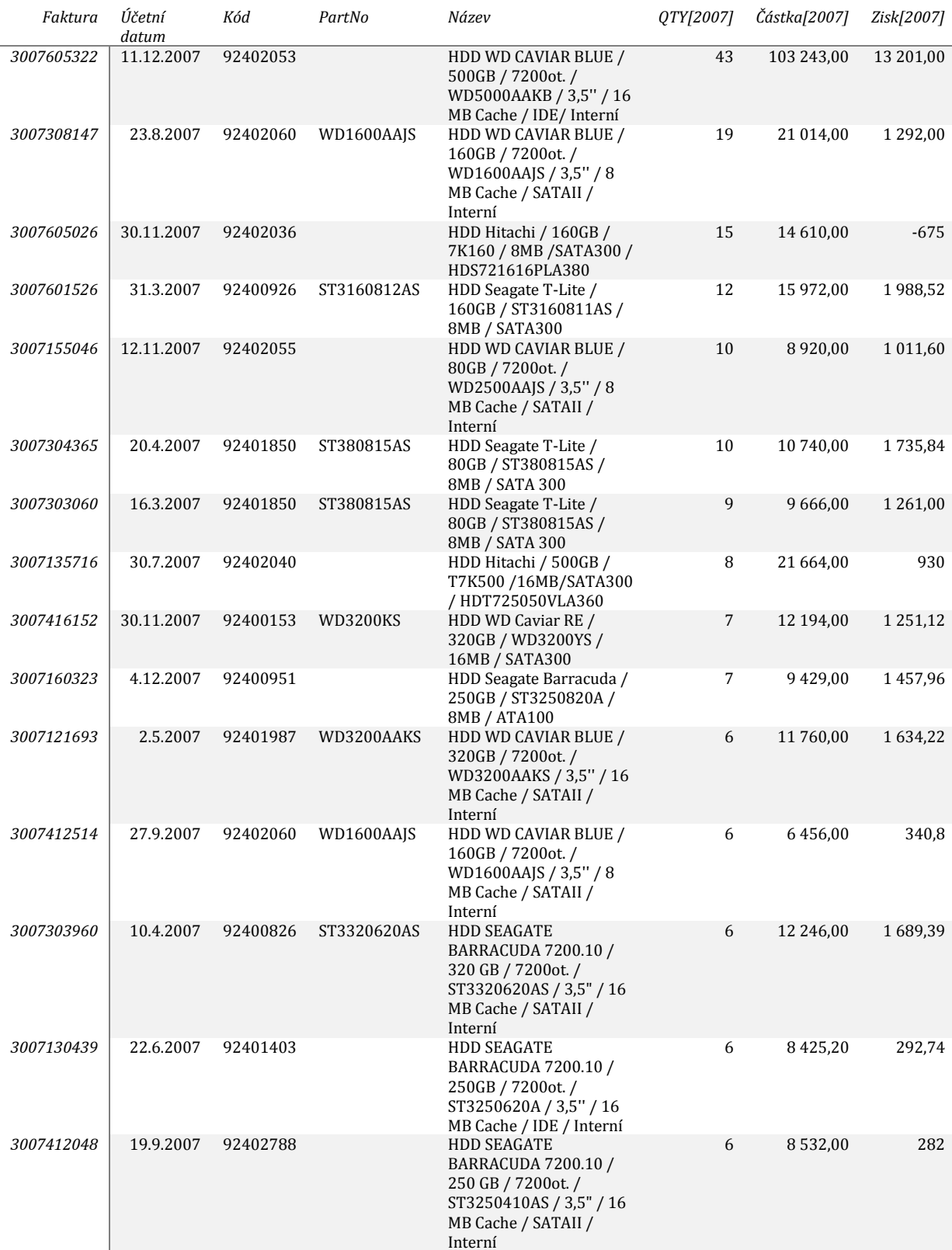

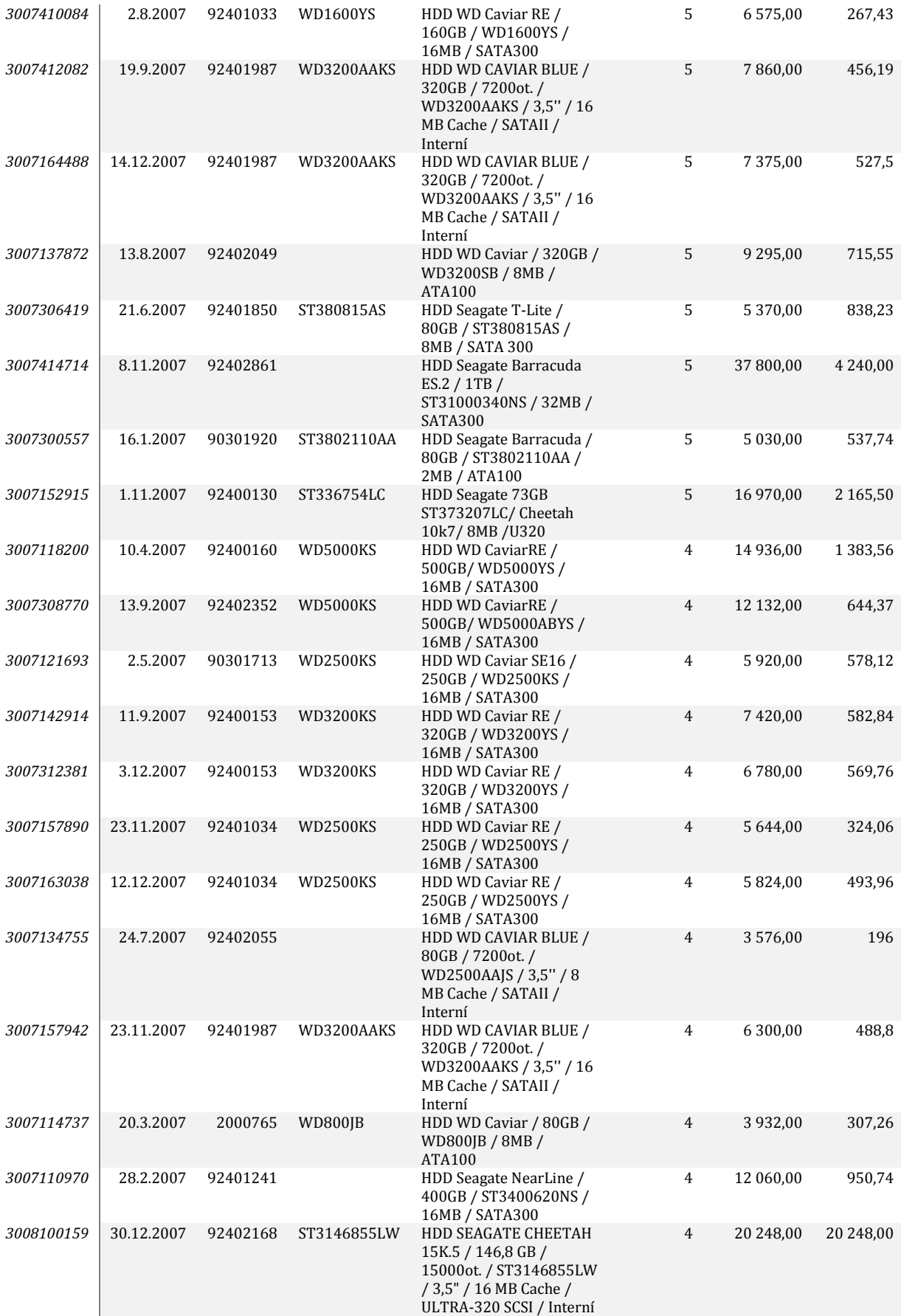